<span id="page-0-0"></span>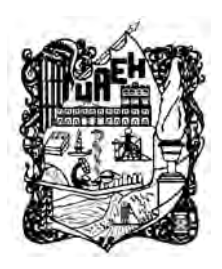

# UNIVERSIDAD AUTÓNOMA DEL ESTADO DE HIDALGO

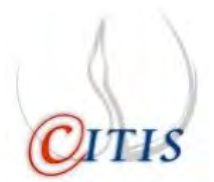

### INSTITUTO DE CIENCIAS BÁSICAS E INGENIERÍA

CENTRO DE INVESTIGACIÓN EN TECNOLOGÍAS DE INFORMACIÓN Y SISTEMAS

MAESTRÍA EN CIENCIAS EN AUTOMATIZACIÓN Y CONTROL

ESTABILIDAD Y ESTABILIZACIÓN PRÁCTICA DE SISTEMAS CON RETARDOS

T E S I S

QUE PARA OBTENER EL GRADO DE MAESTRO EN CIENCIAS EN CIENCIAS EN AUTOMATIZACIÓN Y **CONTROL** 

> PRESENTA: ISMAEL BARRERA GONZÁLEZ

> > ASESORES:

DR. RAÚL VILLAFUERTE SEGURA DR. FAUSTINO RICARDO GARCÍA SOSA

PACHUCA HGO., MÉXICO 25 DE ENERO DE 2018

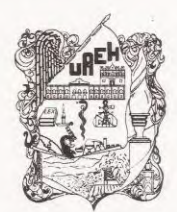

UNIVERSIDAD AUTÓNOMA DEL ESTADO DE HIDALGO Instituto de Ciencias Básicas e Ingeniería Institute of Basic Sciences and Engineering Área Académica de Computación y Electrónica Computer Science and Electronics Department

Mineral de la Reforma, Hgo., a 23 de enero de 2018 Oficio No. MCAC03 2018

Ing. Ismael Barrera González PRESENTE

Por medio de la presente y en mi calidad de coordinador de la Maestría en Ciencias en Automatización y Control, del Área Académica de Computación y Electrónica (AACyE) de la Universidad Autónoma del Estado de Hidalgo (UAEH), me es grato informarle que el Jurado asignado para la revisión de su trabajo de tesis titulado: "Estabilidad y estabilización práctica de sistemas con retardos", dirigido por el Dr. Raúl Villafuerte Segura y el Dr. Faustino Ricardo García Sosa, que para obtener el grado de Maestro en Ciencias en Automatización y Control fue presentado por usted, ha tenido a bien en reunión de sinodales, autorizarlo para impresión. A continuación se integran las firmas de conformidad de los integrantes del Jurado:

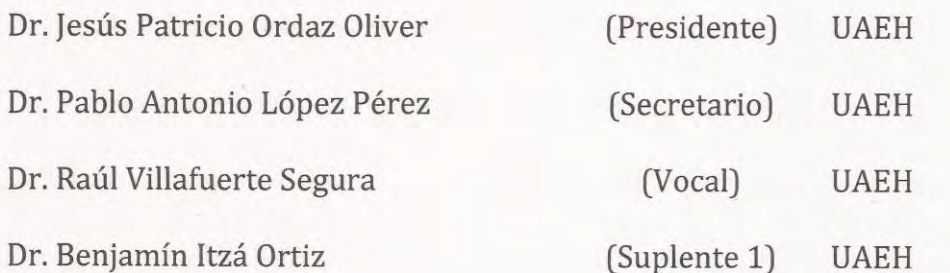

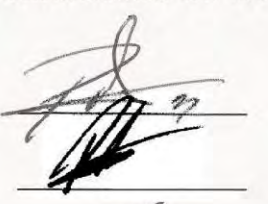

Atentamente "Amor, Orden y Progreso"

Dr. Jesús Patricio Ordaz Oliver Coordinador de la Maestría en Ciencias en Automatización y Control Universidad Autónoma del Estado de Hidalgo

c.c.p. Dr. Dr. Oscar Rodolfo Suárez Castillo, Director del Instituto de Ciencias Básicas e Ingeniería c.c.p. Dr. Hugo Romero Trejo, Jefe del Área Académica de Computación y Electrónica c.c.p. Expediente/apl

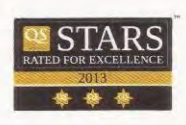

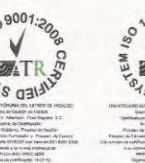

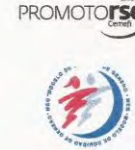

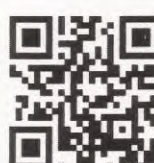

Ciudad del Conocimiento Carretera Pachuca - Tulancingo km. 4.5 Colonia Carboneras Mineral de la Reforma, Hidalgo, México, C.P. 42184 Tel. +52 771 7172000 exts. 2250 y 2251 jesus\_ordaz@uaeh.edu.mx

www.uaeh.edu.mx

Gracias a

- CONACYT por la beca de Maestría otorgada durante el periodo Agosto 2015 - Julio 2017.
- CITIS-UAEH, por la formación académica brindada durante el posgrado y el apoyo para la realización de la presente memoria.

El presente trabajo, fruto del esfuerzo de más de dos años está dedicado a mi madre Maria Luisa Gonz´alez Olvera y a mi padre Jose Esteban Barrera Paredes de los cuales siempre estaré orgulloso de ser su hijo.

### Resumen

En el presente trabajo se propone el diseño de una ley de control retardada con acción integral para estabilizar de manera práctica una clase de sistemas no lineales. El análisis de estabilización práctica del sistema en lazo cerrado se realiza mediante el empleo de funcionales de Lyapunov-Krasovskii. La condiciones para la estabilización práctica del sistema son consecuencia de la factibilidad de desigualdades lineales matriciales (LMIs, Linear Matrix Inequalities). La factibilidad de las LMIs se obtiene empleando algoritmos de optimización convexa, como lo es LMI-Toolbox y Yalmip de MatLab. Para validar los resultados teóricos obtenidos, se realizan implementaciones vía simulación y vía experimentación sobre el modelo matemático y el banco de pruebas 3-DOF Helicopter de Quanser, respectivamente.

Como una diferencia significativa a los trabajos previos de la literatura, en la presente propuesta se reestructura la ley de control con la adición de una acción integral, así como una implementación sobre el banco de pruebas.

### Abstract

In the present work the design of a time-delayed feedback control with integral action to practically stabilize a class of nonlinear systems is proposed. Likewise, a practical stability analysis employing Lyapunov-Krasovskii functionals and the feasibility of LMI's is performed. The feasibility of LMIs are guaranteed using algorithms of convex optimization such as LMI-Toolbox and Yalmip from MatLab. To validate the theoretical results given here, the implementation is done via simulation and via experimentation of the experimental platform 3-DOF Quanser Helicopter.

As a significant difference to the previous works of the literature, in this proposal the control law is restructured with the addition of an integral action, as well as an implementation on the test bench.

### Acrónimos

- DDE: Ecuación Diferencial con Retardo (siglas del inglés Delay Differential Equations).
- DOF: Grados de Libertad (siglas del inglés Degrees Of Freedom).
- FDE: Ecuación Diferencial Funcional (siglas del inglés Functional Differential Equation).
- LQR: Regulador Lineal Cuadrático (siglas del inglés Lineal Quadratic Regulator).
- LMI: Desigualdad Lineal Matricial (siglas del inglés Lineal Matrix Inequalities).
- RFDE: Ecuación Diferencial Funcional Retardada (siglas del inglés Retarded Functional Differential Equation).
- **TDS:** Sistema con Retardo (siglas del inglés Time Delay System).
- UAV : Vehiculo Áereo no Tripulado (siglas del inglés Unmanned Aerial Vehicle).

### Glosario

- **Control.** Proceso mediante el cual un sistema es llevado a parámetros preestablecidos [\[1\]](#page-40-0).
- Espacio de Estado. El espacio  $n-$ dimensional cuyos ejes de coordenadas están formados por el eje  $x_1$ , eje  $x_2$ , ..., eje  $x_n$ , donde  $x_1, x_2, ..., x_n$  son las variables de estado, se denonima espacio de estado. Cualquier estado se puede representar como un punto en el espacio de estado [\[2\]](#page-40-1).
- Estado. Es el conjunto de variables más pequeño (llamadas variable de estado) de un sistema din´amico, de forma que el conocimiento de estas variables en  $t = t_0$ , junto con el conocimiento de la entrada para  $t \ge t_0$  determinan completamente el comportamiento del sistema en cualquier  $t \geq t_0$  [\[2\]](#page-40-1).
- **Precisión.** Proximidad entre las indicaciones o los valores medidos obtenidos en mediciones repetidas de un mismo objeto, o de objetos similares, bajo condiciones especificadas [\[3\]](#page-40-2).
- Modelo Matemático. El modelo matemático de un sistema se define como un conjunto de ecuaciones que representan la dinámica del sistema. La dinámica de una gran parte de sistemas, se describe en términos de ecuaciones diferenciales donde dichas ecuaciones se obtienen a partir de leyes físicas inherentes al sistema estudiado, tales como las leyes de Newton y Euler-Lagrange para sistemas mecánicos y las leyes de Kirchhoff para sistemas eléctricos [\[4\]](#page-40-3).
- Planta. Una planta puede ser una parte de un equipo, tal vez un conjunto de los elementos de una máquina que funcionan juntos, y cuyo objetivo es efectuar una operación particular. En este trabajo se llamará planta a cualquier objeto físico que se va a controlar (ejemplo: un dispositivo mecánico)[\[1\]](#page-40-0).
- **Vector de Estado.** Vector que contiene  $n$  variables de estado como componentes y que determina univocamente el estado del sistema  $x(t)$  en cualquier instante de tiempo  $t \geq t_0$  una vez que se conoce el estado en  $t = t_0$  y se especifica la entrada  $u(t)$  para  $t \geq t_0$  [\[2\]](#page-40-1).

# ´ Indice general

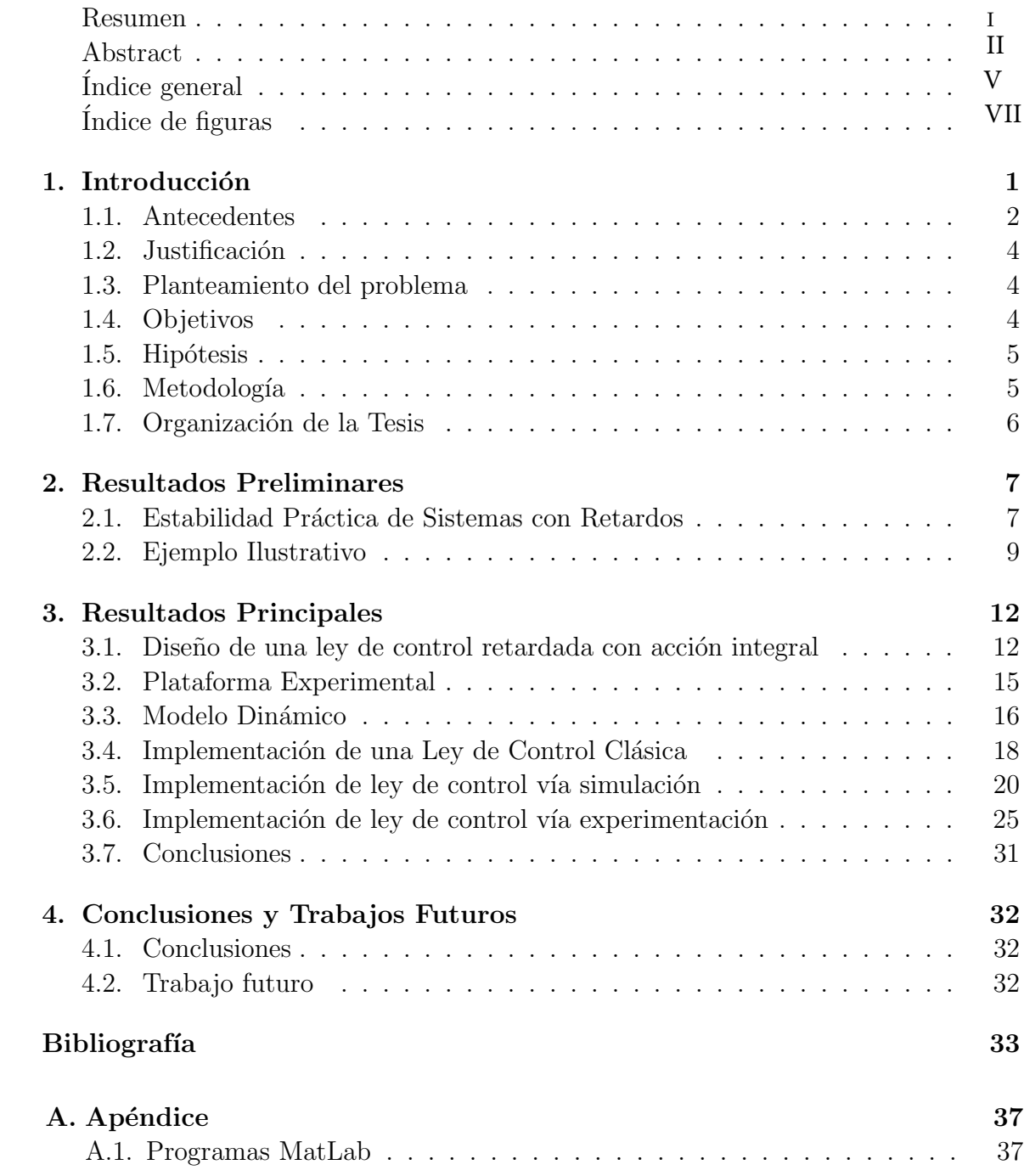

# ´ Indice de figuras

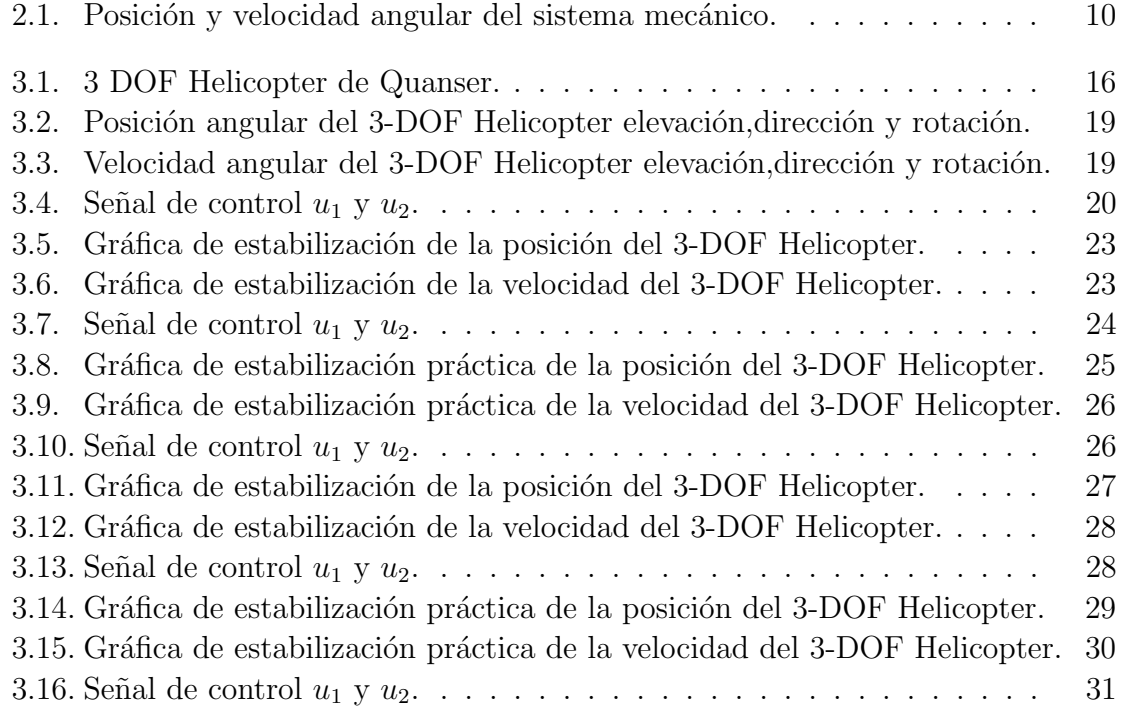

# <span id="page-8-0"></span>Capítulo 1

### Introducción

En muchos fenómenos de ingeniería diversos procesos entran en acción sólo después de transcurrido cierto lapso de tiempo posterior a la aplicación de un estímulo. A este lapso de tiempo se le conoce como retardo [\[5\]](#page-40-4), y aparece debido a diversas situaciones como por ejemplo, en la interconexión entre dos o más sistemas físicos, la cual esta siempre acompañada por un fenómeno de transferencia (material, energia, información), tales como el transporte y la propagación.

Por otra parte, para efectuar el análisis de un sistema, es necesario obtener un modelo matemático que lo represente. La mayoría de los modelos matemáticos que resultan útiles se describen en términos de ecuaciones diferenciales  $[4]$ . Bajo este aspecto los sistemas pueden clasificarse de acuerdo al tipo de ecuaciones diferenciales que los describen de tal manera que podemos diferenciar entre dos tipos de sistemas: los sistemas lineales y los sistemas no lineales [\[4\]](#page-40-3). Por lo que para realizar el modelado de un sistema es necesario decidir cuáles son las variables y relaciones físicas que representen al sistema en cuestión de la manera más precisa posible.

En este sentido, a los sistemas en general (lineales y no lineales) que no consideran al retardo dentro del modelo matemático, se les conoce como sistemas libres de retardo y a los sistemas que si lo incluyen se les denomina sistemas con retardo o en inglés  $Time-Delay$ Systems (TDS) [\[5\]](#page-40-4).

El especial énfasis respecto al modelado se debe a que gracias a él se puede realizar un estudio an´alitico de la respuesta de los sistemas por lo que la estabilidad de los sistemas con o sin retardos es uno de los temas m´as investigados dentro de la comunidad del control. Los sistemas reales usualmente exhiben comportamientos no lineales con presencia de retardos además de que estan sujetos a diversas perturbaciones tales como cambios de carga, variación de parámetros y errores de medición, esto hace que las definiciones de estabilidad clásicas resulten ser poco convenientes cuando se consideran problemas de este estilo como por ejemplo los Vehiculos Aereos No Tripulados (Unmanned Aerial Vehicles, UAV's), ya que debido a sus dinámicas y a su entorno de trabajo [\[6\]](#page-40-5), el análisis de estabilidad de estos sistemas requiere de herramientas más convenientes que correspondan a su desempeño físi-co. Por lo que la estabilidad práctica propuesta por La Salle [\[7\]](#page-40-6) y Lakshmikanham [\[8\]](#page-40-7) ofrece una alternativa de especificación de rendimiento más apropiada para este tipo de sistemas.

#### <span id="page-9-0"></span>1.1. Antecedentes

A mediados de la década de 1930 el interés por el estudio de los TDS tuvo un auge importante y varios trabajos fueron dedicados a la comprensión de los efectos de los retardos por citar algunos  $[9]$ ,  $[10]$ ,  $[11]$ , el desarrollo de técnicas en el análisis de estabilidad dentro de estos sistemas fueron propuestas tomando dos enfoques de investigación: el enfoque en el dominio de la frecuencia y el enfoque en el dominio del tiempo.

El enfoque en el dominio de la frecuencia para los TDS es una progresión natural basada en los resultados clásicos de estabilidad para sistemas libres de retardo como el lugar geométrico de las raíces [\[1\]](#page-40-0) y la teoría de Nyquist-Bode [1].

El problema de la estabilidad de cierta clase de TDS bajo éste enfoque, puede ser interpretado como uno de estabilidad robusta [\[12\]](#page-40-11). Por otra parte un resultado importante es el teorema de la pequeña ganancia propuesto por Zames [\[13\]](#page-41-0), [\[14\]](#page-41-1), donde se observa que estos conceptos enfocados a TDS recaen en la teoría de Nyquist-Bode.

Una amplia variedad de condiciones suficientes de estabilidad independientes del retardo fueron sujetos a estos estudios tales como los resultados obtenidos por Mori [\[15\]](#page-41-2), Noldus [\[16\]](#page-41-3), Wang [\[17\]](#page-41-4), Kharitonov [\[18\]](#page-41-5).

En el marco del enfoque temporal los conceptos de estabilidad para sistemas libres de retardo formulados por Lyapunov al final del siglo XIX fueron extendidos hacia los sistemas con retardo por los métodos de Razumikhin y Krasovskii, el método de Razumikhin mantiene la simplicidad asociada a al uso de funciones de Lyapunov pero introduciendo condiciones adicionales [\[19\]](#page-41-6) y el método de Krasovskii [\[20\]](#page-41-7), está basado en las técnicas de ecuaciones diferenciales funcionales (functional differential equations, (FDE) [\[5\]](#page-40-4) partiendo de la idea de que el estado es una función se vuelve necesario el uso de funcionales de Lyapunov que capturen el estado del sistema.

En los años siguientes los problemas de estabilidad se redujeron a encontrar soluciones de las ecuaciones de Lyapunov [\[21\]](#page-41-8) o Riccati [\[22\]](#page-41-9) determinando la factibilidad de desigualdades lineales matriciales (*lineal matrix inequalities*, (LMI) [\[23\]](#page-41-10) o analizando la distribución del valor propio para matrices apropiadas de dimensión finita [\[24\]](#page-41-11). Estas definiciones fundamentadas en la teoría de Lyapunov son muy restrictivas cuando se consideran problemas en el mundo real por lo que otro enfoque m´as conveniente que la estabilidad en el sentido de Lyapunov es necesario para este tipo de situaciones.

La definición de estabilidad práctica propuesta por La Salle  $|7|$  y Lakshmikanham  $|8|$  proporciona una especificación de rendimiento más adecuada y deseable en el tratamiento de problemas concretos del mundo real, pero cabe se˜nalar que estos estudios fueron propuestos para sistemas libres de retardo.

Las condiciones de estabilidad práctica para sistemas con retardo se derivaron de una serie de contribuciones: en el documento de Chuyu Yang [\[25\]](#page-41-12) se emplearon funcionales de Lyapunov-Krasovskii para estudiar una clase de sistemas con retardo del tipo neutral. En Debeljković [\[26\]](#page-41-13) un análisis basado en la matriz fundamental del sistema es empleado para sistemas con retardo único y en un trabajo posterior del mismo autor  $[27]$ , para una clase de sistemas lineales no-autónomos.

En Villafuerte [\[28\]](#page-42-1), se proporciona la definición de estabilidad práctica para una clase general de sistemas con retardo adem´as se proporcionan las condiciones suficientes de estabilidad pr´actica basadas en la factibilidad de LMIs.

### <span id="page-11-0"></span>1.2. Justificación

Los UAVs y las plataformas experimentales similares a estos son sistemas que debido a sus dinámicas y su entorno de trabajo hacen que el análisis de estabilidad de estos requiera de herramientas apropiadas que correspondan a su desempeño físico. La estabilidad práctica por su parte provee un especificación de rendimiento aceptable desde un punto de vista de funcionalidad en el mundo real.

#### <span id="page-11-1"></span>1.3. Planteamiento del problema

Los sistemas reales usualmente exhiben comportamientos no lineales con presencia de retardos adem´as de que estan sujetos distintos tipos de perturbaciones, esto hace que las definiciones de estabilidad clásicas resulten ser poco convenientes cuando se consideran problemas de este estilo.

Por otra parte, la estabilidad práctica para sistemas con retardo puede ser utilizada como método de diseño de leyes de control retardadas para una clase de sistemas no lineales. Por lo que el problema que se aborda es el de la estabilización de manera práctica de la plataforma experimental 3-DOF Helicopter de Quanser.

#### 1.4. Objetivos

#### Objetivo general

Analizar una clase de sistemas con retardos mediante funcionales de Lyapunov-Krasvskii y el segundo criterio de Lyapunov para estabilizar de manera práctica el sistema 3 DOF Helicopter de Quanser.

#### Objetivos específicos

- Estudiar las referencias correspondiente a sistemas con retardos y estabilidad práctica para sentar las bases teóricas del trabajo de tésis mediante una búsqueda bibliográfica exhaustiva de los tópicos del presente trabajo de investigación.
- Analizar el modelo matemático del helicóptero obtenido por la técnica de Euler-Lagrange, para posteriormente realizar el análisis de estabilidad de la planta.
- Realizar el análisis de estabilidad práctica para la plataforma experimental 3 DOF Helicopter de Quanser empleando funcionales Lyapunov-Krasovskii y LMI´s.
- Sintetizar una ley de control para estabilizar de manera práctica la plataforma estudiada mediante la factibilidad de LMIs.
- Implementar la ley de control obtenida en el punto anterior sobre el 3-DOF Helicopter de Quanser para estabilizarlo de manera práctica empleando software de computo matemático LabView.

#### <span id="page-12-0"></span>1.5. Hipótesis

El empleo de técnicas de estabilización menos rigurosas como la estabilización práctica, puede mejorar el desempe˜no de plataforma experimentales como el 3 DOF Helicopter de Quanser. Además, la inclusión de una acción integral en la ley de control reducirá el error en estado estacionario en tareas de seguimiento.

#### <span id="page-12-1"></span>1.6. Metodología

- An´alisis de estabilidad en el marco de Lyapunov-Krasovskii.
- $\blacksquare$  Criterios de optimización convexa.
- Criterios de estabilidad y estabilización práctica para sistemas con retardos.

### <span id="page-13-0"></span>1.7. Organización de la Tesis

Capítulo 2: Se da una perspectiva de la metodología de la estabilidad práctica para sistemas con retardo.

Capitulo 3: Se describe el modelo matemático de la plataforma experimental 3 DOF Helicopter de Quanser así como la implementacion en simulación de una ley de control clásica propuesta por el fabricante. Además se presenta la implementación en simulación y de manera experimental de una ley de control retardada que estabiliza de manera práctica a la plataforma experimental.

Capitulo 4: Se presentan las conclusiones del trabajo realizado así como la dirección hacia donde va dirigida la investigación.

Apéndice: Se proporciona el código de los programas implementados en el lenguaje de programación de MATLAB para hallar la factibilidad de las LMI.

### <span id="page-14-0"></span>Capítulo 2

## Resultados Preliminares

### <span id="page-14-1"></span>2.1. Estabilidad Práctica de Sistemas con Retardos

Considere un sistema con retardo de la forma

<span id="page-14-2"></span>
$$
\begin{aligned}\n\dot{x}(t) &= f(t, x_t), \\
x(\theta) &= \varphi(\theta) \qquad \theta \in [-h, 0],\n\end{aligned} \tag{2.1}
$$

donde  $x(t, \varphi)$  es la solución del sistema con una función inicial  $\varphi, x_t(\varphi)$  es el estado del sistema definido como el segmento:  $\{x(t + \theta, \varphi) \mid \theta \in [-h, 0], \mathbb{R}^n\}$  y  $\varphi$  es una función continua en el espacio de Banach  $\mathbb{C} := C \left( [-h, 0], \mathbb{R}^n \right)$  con norma  $\|\varphi\|_h := \max_{\theta \in [-h, 0]} \|\varphi(\theta)\|$ .

**Definición 1** [\[28\]](#page-42-1) El sistema [\(2.1\)](#page-14-2) se dice  $\mu$ -prácticamente estable si para algún  $\mu > 0$ existe  $T = T(\mu, \varphi)$  tal que  $||x(t)|| \leq \mu$  para  $t \geq T$ .

**Lema 1** [\[28\]](#page-42-1) Sea el sistema con retardo de la forma  $(2.1)$ . Si existe una funcional  $v(t, x_t)$ definida como  $v : \mathbb{R} \times \mathbb{C} \to \mathbb{R}$  tal que

$$
\alpha_1 \|x(t)\|^2 \le v(t, x_t) \le \alpha_2 \|x_t\|^2_h,\tag{2.2}
$$

y su

$$
\frac{d}{dt}v(t, x_t) \le -2\sigma v(t, x_t) + \kappa \sqrt{v(t, x_t)},
$$
\n(2.3)

para constantes positivas  $\alpha_1, \alpha_2, \sigma, y \kappa$ , entonces para dada una condición inicial  $\varphi$ , la solución del sistema satisface:

$$
||x(t)|| \le \frac{\sqrt{\alpha_2}}{\sqrt{\alpha_1}} e^{-\sigma t} ||\phi||_h + \frac{\kappa}{2\sigma\sqrt{\alpha_1}} (1 - e^{-\sigma t}).
$$
\n(2.4)

Por lo tanto el sistema  $(2.1)$  es  $\mu$ -prácticamente estable con

$$
\mu > \frac{k}{2\sigma\sqrt{\alpha_1}},
$$
  

$$
T = \begin{cases} 0, & \text{si } ||\phi||_h \le \frac{\kappa}{2\sigma\sqrt{\alpha_2}}; \\ \\ \frac{1}{\sigma} \ln \left( \frac{2\sigma\sqrt{\alpha_2} ||\phi||_h - \kappa}{2\sigma\sqrt{\alpha_1}\mu - \kappa} \right), & \text{en otro caso.} \end{cases}
$$
(2.5)

#### Estabilidad Práctica de Sistemas con un Retardo

Considere el sistema

<span id="page-15-0"></span>
$$
\dot{x}(t) = A_0 x(t) + A_1 x(t - h) + \eta(t), \qquad (2.6)
$$

donde  $A_0, A_1 \in \mathbb{R}^{n \times n}$ ,  $h \ge 0$  es el retardo,  $\eta(t) \in \mathbb{R}^{n \times 1}$  es una perturbación externa de tal manera que  $\|\eta(t)\| \leq \gamma, t \geq 0$  y la condición inicial es  $\varphi(\theta), \theta \in [-h, 0].$ 

<span id="page-15-1"></span>**Teorema 1** [\[28\]](#page-42-1) Si existen matrices definidas positivas  $P, Q \in \mathbb{R}^{n \times n}$  y una constante positiva  $\sigma$  tal que la desigualdad

$$
\mathcal{M}(P,Q) + 2\sigma \mathcal{N}(P) < 0,\tag{2.7}
$$

se cumple, donde

<span id="page-15-2"></span>
$$
\mathcal{M}(P,Q) = \begin{bmatrix} P A_0 + A_0^T P + Q & P A_1 \\ A_1^T P & -e^{-2\sigma h} Q \end{bmatrix},
$$
\n(2.8)

$$
\mathcal{N}(P) = \begin{bmatrix} P & 0 \\ 0 & 0 \end{bmatrix},\tag{2.9}
$$

entonces el sistema [\(2.6\)](#page-15-0) es µ-practicamente estable con

<span id="page-15-4"></span>
$$
\mu > \frac{\gamma \lambda_{\text{max}}(P)}{\sigma \lambda_{\text{min}}(P)},\tag{2.10}
$$

<span id="page-15-5"></span> $\boldsymbol{y}$ 

$$
T = \begin{cases} 0, & \text{si } ||\varphi||_{h} \leq \frac{\gamma \lambda_{\max}(P)}{\sigma \sqrt{\lambda_{\min}(P)[\lambda_{\max}(P) + h \lambda_{\max}(Q)]}}; \\ \frac{1}{\sigma} \ln \left( \frac{\sigma \sqrt{\lambda_{\min}(P)[\lambda_{\max}(P) + h \lambda_{\max}(Q)]} || \varphi ||_{h} - \gamma \lambda_{\max}(P)}{\sigma \mu \lambda_{\min}(P) - \gamma \lambda_{\max}(P)} \right), & (2.11) \\ & \text{en otro caso.} \end{cases}
$$

 $Adem\acute{a}s$ 

<span id="page-15-3"></span>
$$
||x(t)|| \le \frac{\sqrt{\lambda_{\max}(P) + h\lambda_{\max}(Q)}}{\sqrt{\lambda_{\min}(P)}} e^{-\sigma t} ||\varphi||_{h} + \frac{\gamma \lambda_{\max}(P)}{\sigma \lambda_{\min}(P)} (1 - e^{-\sigma t}). \tag{2.12}
$$

 $\boldsymbol{y}$ 

#### <span id="page-16-0"></span>2.2. Ejemplo Ilustrativo

Se presenta un ejemplo demostrativo sobre la estabilidad práctica, donde se considera el modelo de un sistema mecánico con oscilaciones autoexcitadas que posee una acción retardada. Con el fin de garantizar una relación pequeña de  $\lambda_{max}(P)/\lambda_{min}(P)$  para asi obtener una  $\mu$  pequeña se introduce una restricción adicional dada por

$$
\alpha I^{n \times n} < P < \beta I^{n \times n},\tag{2.13}
$$

donde  $\alpha, \beta > 0$ .

#### Modelo de un sistema mecánico con oscilaciones autoexcitadas

Sea el sistema

<span id="page-16-1"></span>
$$
\ddot{\theta}(t) + 2\delta\omega\dot{\theta}(t) - \rho\dot{\theta}(t-h) + \omega^2\theta(t) = m\sin(kt),
$$
\n(2.14)

donde  $\delta$ ,  $\omega$ ,  $\rho$ ,  $m \, y \, k$  son constantes físicas conocidas,  $\theta$  es el ángulo de oscilación,  $\dot{\theta}$  es la la velocidad angular,  $\dot{\theta}(t-h)$  es la velocidad angular retardada, h es el retardo el cual se asume constante y  $m \sin(kt)$  es el momento externo.

Realizando un cambio de variable de tal manera que

$$
x(t) = \begin{bmatrix} x_1(t) \\ x_2(t) \end{bmatrix},
$$

donde

$$
x_1 = \theta(t), \quad x_2 = \dot{\theta}(t),
$$
  

$$
\dot{x}_1 = \dot{\theta}(t), \quad \dot{x}_2 = \ddot{\theta}(t),
$$

entonces el sistema [\(2.14\)](#page-16-1) toma la siguiente forma

$$
\dot{x}(t) = \begin{bmatrix} 0 & 1 \\ -\omega^2 & -2\delta\omega \end{bmatrix} x(t) + \begin{bmatrix} 0 & 0 \\ \rho & 0 \end{bmatrix} x(t-h) + \begin{bmatrix} 0 \\ m\sin(kt) \end{bmatrix},
$$
(2.15)

en la cual claramente se observa que tiene una forma similar a la del sistema [\(2.6\)](#page-15-0).

Ahora aplicando los resultados del Teorema [1](#page-15-1) con valores de las constantes físicas del sistema mecánico  $\delta = 1.6762, \omega = 3.1321, \rho = 0.32, m = 0.1, k = 1$  y  $h = 0.5$ , condiciones iniciales  $x(t) = [1, 0]^T$  además de que se obtiene  $\|\eta(t)\| \le 0.1$  y se establece a  $\alpha = 0.1$  y a  $\beta = 1$ 

entonces se encuentra que  $(2.8)$  es factible para un valor de  $\sigma = 0.94$  y se encuentra que P y Q tienen valores

$$
P = \begin{bmatrix} 0.64 & 0.24 \\ 0.24 & 0.23 \end{bmatrix} \quad \text{y} \quad Q = \begin{bmatrix} 2.34 & 2.40 \\ 2.40 & 2.49 \end{bmatrix}.
$$

Por otra parte, del resultado  $(2.12)$  la solución del sistema  $(2.14)$  satisface

$$
||x(t)|| \le 5.29e^{-0.94t} ||\varphi||_{0.5} + 0.71(1 - e^{-0.94t}),
$$

además de  $(2.10)$  y  $(2.11)$  se tiene que

$$
||x(t)|| \le 0.71,
$$
  $\forall t > 8.96.$ 

En la Figura [2.1](#page-17-0) se muestra la simulación de la respuesta del sistema mecánico ante las condiciones iniciales diferentes de 0 propuestas anteriormente y se observa que antes del tiempo  $T = 8.9$  la salida se encuentra dentro de la vecindad  $\mu = 0.71$ .

<span id="page-17-0"></span>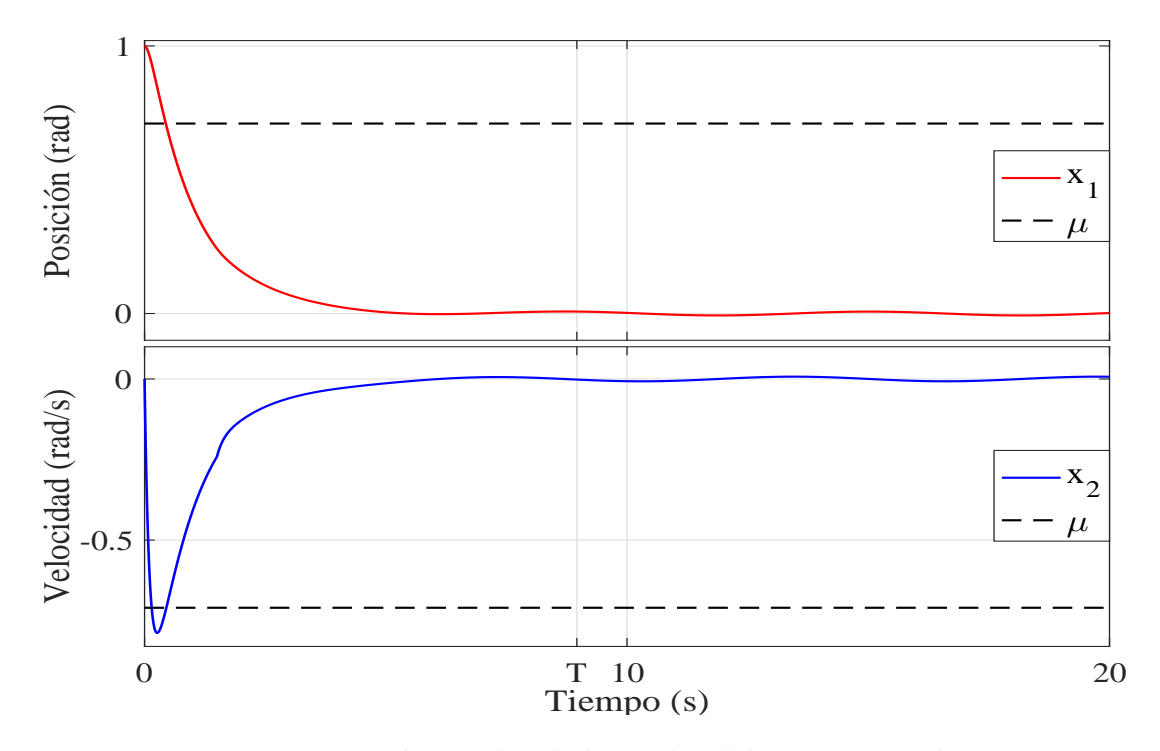

Figura 2.1: Posición y velocidad angular del sistema mecánico.

### Conclusiones

En el capítulo se presentaron las bases teóricas de la estabilidad práctica para sistemas con retardos en el marco de funcionales Lyapunov-Krasovskii, así como la caracterización de un ejemplo basado en un sistema mecánico de segundo orden el cual permite entender de manera clara la implementación de la metodología de la estabilidad práctica.

### <span id="page-19-0"></span>Capítulo 3

## Resultados Principales

En este capítulo se propone el diseño de una ley de control retardada con una acción integral en la salida, con el fin de reducir el error en estado estacionario en la respuesta del sistema y extendiendo los resultados propuestos en [\[28\]](#page-42-1). Dichos resultados teóricos son implementados vía simulación y vía experimentación sobre el modelo matemático y el banco de pruebas 3-DOF Helicopter.

### <span id="page-19-1"></span>3.1. Diseño de una ley de control retardada con acción integral

A continuación se presenta el diseño de una ley de control para estabilizar de manera práctica una clase de sistemas no lineales con retardos.

Proposición 1 Considere el sistema de la forma

<span id="page-19-3"></span><span id="page-19-2"></span>
$$
\begin{aligned} \dot{x}(t) &= Ax(t) + Bu(t) + \eta(t), \\ y(t) &= Cx(t), \end{aligned} \tag{3.1}
$$

<span id="page-19-4"></span>donde  $A \in \mathbb{R}^{n \times n}$ ,  $B \in \mathbb{R}^{n \times m}$ ,  $C \in \mathbb{R}^{p \times n}$  y  $\eta(t) \in \mathbb{R}^n$  es una perturbación externa de tal manera que  $\|\eta(t)\| \leq \gamma$ ,  $t \geq 0$ . Si existen matrices definidas positivas  $Q_0, Q_1 \in \mathbb{R}^{(n+p)\times (n+p)}$ , matrices  $Y_0, Y_1 \in \mathbb{R}^{m \times (n+p)}$ , un retardo  $h > 0$  y una constante positiva  $\sigma$  tal que

$$
\mathcal{M}(Q_0, Q_1) + 2\sigma \mathcal{N}(Q_0) < 0,\tag{3.2}
$$

se cumple, donde

$$
\mathcal{M}(Q_0, Q_1) = \begin{bmatrix} \hat{A}Q_0 + \hat{B}Y_0 + Q_0\hat{A}^T + Y_0^T\hat{B}^T + Q_1 & \hat{B}Y_1 \\ Y_1^T\hat{B}^T & -e^{-2\sigma h}Q_1 \end{bmatrix},
$$
(3.3)

$$
\mathcal{N}(Q_0) = \begin{bmatrix} Q_0 & 0 \\ 0 & 0 \end{bmatrix},\tag{3.4}
$$

$$
\hat{A} = \begin{bmatrix} A & 0^{n \times p} \\ C & 0^{p \times p} \end{bmatrix} \quad \hat{B} = \begin{bmatrix} B \\ 0^{p \times m} \end{bmatrix} \quad y \quad \hat{\eta}(t) = \begin{bmatrix} \eta(t) \\ 0^{p \times 1} \end{bmatrix},
$$
\n(3.5)

entonces la ley de control de realimentación está dada por

$$
u(t) = Y_0 Q_0^{-1} x(t) + Y_1 Q_0^{-1} x(t - h),
$$
\n(3.6)

que estabiliza  $\mu$ −prácticamente al sistema [\(3.1\)](#page-19-2) con

<span id="page-20-1"></span>
$$
\mu > \frac{\gamma \lambda_{\text{max}} (Q_0^{-1})}{\sigma \lambda_{\text{min}} (Q_0^{-1})},\tag{3.7}
$$

$$
T = \begin{cases} 0, & \text{si } ||\varphi||_h \le c_1 \\ \frac{1}{\sigma} \ln(c_2), & \text{en otro caso,} \end{cases}
$$
 (3.8)

<span id="page-20-2"></span>donde

$$
c_1 = \frac{\gamma \lambda_{\max}(Q_0^{-1})}{\sigma \sqrt{\lambda_{\min}(Q_0^{-1})[\lambda_{\max}(Q_0^{-1}) + h \lambda_{\max}(Q_0^{-1}Q_1Q_0^{-1})]}}
$$

$$
\sigma \sqrt{\lambda_{\min}(Q_0^{-1})[\lambda_{\max}(Q_0^{-1}) + h \lambda_{\max}(Q_0^{-1}Q_1Q_0^{-1})]}\|\varphi\|_h - \gamma \lambda_{\max}(Q_0^{-1})
$$

 $\sigma \mu \lambda_{\min}(Q_0^{-1}) - \gamma \lambda_{\max}(Q_0^{-1})$ 

 $Adem\acute{a}s$ 

 $c_2 =$ 

$$
||x(t)|| \leq \frac{\sqrt{\lambda_{\max}(Q_0^{-1}) + h\lambda_{\max}(Q_0^{-1}Q_1Q_0^{-1})}}{\sqrt{\lambda_{\min}(Q_0^{-1})}} e^{-\sigma t} ||\varphi||_h
$$
  
+ 
$$
\frac{\gamma \lambda_{\max}(Q_0^{-1})}{\sigma \lambda_{\min}(Q_0^{-1})} (1 - e^{-\sigma t}), \quad \forall \ t \geq 0.
$$
 (3.9)

Demostración 1 Considere la ley de control por realimentación de la forma

$$
u(t) = K_{\Gamma_0} x(t) + K_{\Gamma_1} x(t - h) + K_{i_0} \int_0^t y(\tau) d\tau + K_{i_1} \int_0^t y(\tau - h) d\tau,
$$
 (3.10)

donde  $K_{\Gamma_0}, K_{i_0} \in \mathbb{R}^{m \times n}$  y  $K_{\Gamma_1}, K_{i_1} \in \mathbb{R}^{m \times p}$ , despues el sistema [\(3.1\)](#page-19-2) con la ley de control [\(3.10\)](#page-20-0) es de la forma

<span id="page-20-3"></span><span id="page-20-0"></span>.

$$
\dot{x}(t) = Ax(t) + BK_{\Gamma_0}x(t) + BK_{\Gamma_1}x(t-h) + BK_{i_0} \int_0^t y(\tau)d\tau + BK_{i_1} \int_0^t y(\tau-h)d\tau + \eta(t),
$$
\n(3.11)  
\n
$$
y(t) = Cx(t),
$$

por lo que haciendo un cambio de variable de tal manera que

<span id="page-21-0"></span>
$$
z(t) = \begin{bmatrix} z_1(t) \\ z_2(t) \end{bmatrix},
$$

de lo cual

<span id="page-21-1"></span>
$$
z_1 = x(t), \quad z_2 = \int_0^t y(\tau) d\tau,
$$
  

$$
\dot{z}_1 = \dot{x}(t), \quad \dot{z}_2 = y(t),
$$

el sistema [\(3.11\)](#page-21-0) con el cambio de variable toma la forma

$$
\dot{z}_1(t) = Az_1(t) + BK_{\Gamma_0} z_1(t) + BK_{\Gamma_1} z_1(t - h) + BK_{i_0} z_2(t) \n+ BK_{i_1} z_2(t - h) + \eta(t),
$$
\n(3.12)  
\n
$$
\dot{z}_2(t) = C z_1(t).
$$

Así, el sistema [\(3.12\)](#page-21-1) toma la forma

$$
\dot{z}(t) = (\hat{A} + \hat{B}K_0)z(t) + BK_1 z(t - h) + \hat{\eta}(t),
$$
\n(3.13)

donde

$$
\hat{A} = \begin{bmatrix} A & 0^{n \times p} \\ C & 0^{p \times p} \end{bmatrix} \quad \hat{B} = \begin{bmatrix} B \\ 0^{m \times p} \end{bmatrix} \quad y \quad \overline{\eta}(t) = \begin{bmatrix} \eta(t) \\ 0^{p \times 1} \end{bmatrix},
$$
\n
$$
K_0 = \begin{bmatrix} K_{\Gamma_0} K_{i_0} \end{bmatrix} \quad y \quad K_1 = \begin{bmatrix} K_{\Gamma_1} K_{i_1} \end{bmatrix}.
$$
\n(3.14)

<span id="page-21-2"></span>Ahora, empleando el Teorema [1](#page-15-1) se tiene que si existen matrices definidas positivas  $P,Q \in$  $\mathbb{R}^{(n+p)\times(n+p)}$ , un retardo  $h > 0$  y una constante positiva  $\sigma$  tal que

$$
\mathcal{M}(P,Q) + 2\sigma \mathcal{N}(P) < 0,\tag{3.15}
$$

se mantenga, donde

$$
\mathcal{M}(P,Q) = \begin{bmatrix} P(\hat{A} + \hat{B}K_0) + (\hat{A} + \hat{B}K_0)^T P + Q & P \hat{B} K_1 \\ K_1^T \hat{B}^T P & -e^{-2\sigma h} Q \end{bmatrix},
$$
(3.16)

$$
\mathcal{N}(P) = \begin{bmatrix} P & 0 \\ 0 & 0 \end{bmatrix},\tag{3.17}
$$

entonces el lazo cerrado del sistema es  $\mu$ −prácticamente estable. Posteriormente premulti-plicando y posmultiplicando [\(3.15\)](#page-21-2) por uma matriz diagonal =  $\{P^{-1}, P^{-1}\}\$ y estableciendo un cambio de variables de tal manera que  $Q_0 = P^{-1}$ ,  $Q_1 = P^{-1}QP^{-1}$ ,  $Y_0 = K_0P^{-1}$  y  $Y_1 = K_1 P^{-1}$  se tiene que

$$
\mathcal{M}(Q_0, Q_1) + 2\sigma \mathcal{N}(Q_0) < 0,\tag{3.18}
$$

con

$$
\mathcal{M}(Q_0, Q_1) = \begin{bmatrix} \hat{A}Q_0 + \hat{B}Y_0 + Q_0\hat{A}^T + Y_0^T\hat{B}^T + Q_1 & \hat{B}Y_1 \\ Y_1^T\hat{B}^T & -e^{-2\sigma h}Q \end{bmatrix},
$$
(3.19)

$$
\mathcal{N}(Q_0) = \begin{bmatrix} Q_0 & 0 \\ 0 & 0 \end{bmatrix},
$$
\n(3.20)

Además,

$$
u(t) = Y_0 Q_0^{-1} x(t) + Y_1 Q_0^{-1} x(t - h),
$$
\n(3.21)

adicionalmente  $(3.7), (3.8)$  $(3.7), (3.8)$  $(3.7), (3.8)$  y  $(3.9)$  se determinan a partir de  $(2.10), (2.11)$  $(2.10), (2.11)$  $(2.10), (2.11)$  y  $(2.12)$  respectivamente.

#### <span id="page-22-0"></span>3.2. Plataforma Experimental

En esta sección se presenta en banco de pruebas en la cual se implementan los resultados teóricos obtenidos en la sección anterior.

El 3-DOF Helicopter que se muestra en la Figura [3.1](#page-23-1) es un sistema similar a un helicóptero con rotores en tándem de tal manera que el cuerpo del helicóptero está orientado perpendicularmente al brazo de soporte. Dos motores se encuentran montados en el extremo de un marco rectangular e impulsan dos h´elices. Los ejes de los motores son paralelos y el vector de empuje es normal al marco. El marco del helicóptero está suspendido desde una articulación montada en el extremo de un brazo largo y es libre de girar alrededor de su centro. El brazo está instalado sobre una articulación de 2 GDL la cual permite que el cuerpo del helicóptero se mueva en las direcciones de elevación y de rotación. El otro extremo <span id="page-23-1"></span>del brazo lleva un contrapeso tal que la masa efectiva del helicóptero es lo suficientemente ligera como para ser levantada usando el empuje de los motores.

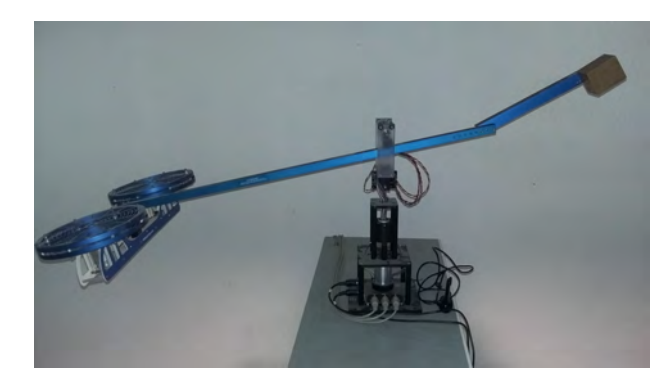

Figura 3.1: 3 DOF Helicopter de Quanser.

#### <span id="page-23-0"></span>3.3. Modelo Dinámico

El modelo dinámico de la plataforma experimental 3-DOF Helicopter es obtenido en [\[29\]](#page-42-2) el cual es determinado a partir del método de Euler-Lagrange y se muestra a continuación

<span id="page-23-2"></span>
$$
J_{\epsilon} \ddot{\epsilon} = K_f L_a (V_f + V_t) - T_g,
$$
  
\n
$$
J_{\phi} \ddot{\phi} = K_f L_h (V_f - V_t),
$$
  
\n
$$
J_{\psi} \ddot{\psi} = K_p L_a \sin(\phi),
$$
\n(3.22)

donde  $\epsilon$  es el ángulo de elevación,  $\phi$  es el ángulo de dirección,  $\psi$  es el ángulo de rotación,  $J_{\epsilon}$  es el momento de inercia del sistema respecto al eje de elevación,  $J_{\phi}$  es el momento de inercia respecto al eje de dirección,  $J_{\psi}$  es el momento de inercia respecto al eje de rotación,  $V_f$  es el voltaje aplicado al motor frontal,  $V_t$  es el voltaje aplicado al motor posterior,  $K_f$  es la constante de fuerza motor-propela,  $K_p$  es la constante de proporcionalidad de la fuerza gravitacional,  $L_a$  es la distancia entre el eje de elevación al cuerpo del helicóptero,  $L_h$  es la distancia entre el eje de dirección hacia cada motor y  $T_g$  es el par gravitacional efectivo. Definiendo el vector de estado del helicóptero como

$$
x = \left[\epsilon, \phi, \psi, \dot{\epsilon}, \dot{\phi}, \dot{\psi}\right]^T, \tag{3.23}
$$

y a la entrada de control

$$
u = [V_f, V_t]^T, \t\t(3.24)
$$

el sistema de ecuaciones [\(3.22\)](#page-23-2) toma la forma

<span id="page-24-1"></span>
$$
\begin{aligned}\n\dot{x}_1 &= x_4, \\
\dot{x}_2 &= x_5, \\
\dot{x}_3 &= x_6, \\
\dot{x}_4 &= a (u_1 + u_2) + b, \\
\dot{x}_5 &= c (u_1 - u_2), \\
\dot{x}_6 &= d \sin(x_2),\n\end{aligned} \tag{3.25}
$$

<span id="page-24-0"></span>donde  $a = \frac{K_f l_a}{l}$  $\frac{f}{J_{\epsilon}}^{l_a},\, b=-\frac{Tg}{J_{\epsilon}}$  $\frac{Tg}{J_{\epsilon}}, c = \frac{K_f\;l_h}{J_{\phi}}$  $\frac{\int_f l_h}{J_\phi},\,d=-\frac{K_p\;l_a}{J_\psi}$  $\frac{p}{J_{\psi}}^{l}$  son parámetros físicos conocidos descritos en la Tabla [1.](#page-24-0)

Tabla 1 Parámetros del 3-DOF Helicopter

| Simbolo        | Descripción                                                  | Valor  | Unidad    |
|----------------|--------------------------------------------------------------|--------|-----------|
| $J_{\epsilon}$ | Momento de inercia respecto al eje de elevación              | 0.9140 | $kq$ $m2$ |
| $J_{\phi}$     | Momento de inercia respecto al eje de dirección              | 0.0364 | $kq$ $m2$ |
| $J_{\psi}$     | Momento de inercia respecto al eje de rotación               | 0.9505 | $kq$ $m2$ |
| $K_f$          | Constante de fuerza de la combinación motor-propela          | 0.1118 | N/V       |
| $K_p$          | Constante de proporcionalidad de la fuerza gravitacional     | 1.7822 | N         |
| $l_a$          | Distancia entre el eje de rotación al cuerpo del helicóptero | 0.6600 | m         |
| $l_h$          | Distancia entre el eje direccional hacia cada motor          | 0.1780 | m         |
| $T_g$          | Par gravitacional efectivo                                   | 0.5881 | Nm        |

Las ecuaciones [\(3.25\)](#page-24-1) son linealizadas respecto al punto de operación  $x(t) = [0, 0, 0, 0, 0, 0]^T$ , dando como resultado una representación

$$
\begin{aligned} \dot{x}(t) &= Ax(t) + Bu(t), \\ y(t) &= Cx(t), \end{aligned} \tag{3.26}
$$

donde  $y(t)$  es la salida del sistema y las matrices  $A, B, y, C$  están dadas por

$$
A = \begin{bmatrix} 0 & 0 & 0 & 1 & 0 & 0 \\ 0 & 0 & 0 & 0 & 1 & 0 \\ 0 & 0 & 0 & 0 & 0 & 1 \\ 0 & 0 & 0 & 0 & 0 & 0 \\ 0 & d & 0 & 0 & 0 & 0 \end{bmatrix}, \quad B = \begin{bmatrix} 0 & 0 \\ 0 & 0 \\ 0 & 0 \\ a & a \\ c & -c \\ 0 & 0 \end{bmatrix}, \quad y \quad C = \begin{bmatrix} 1 & 0 & 0 & 0 & 0 & 0 \\ 0 & 0 & 1 & 0 & 0 & 0 \\ 0 & 0 & 1 & 0 & 0 & 0 \end{bmatrix}. \quad (3.27)
$$

#### 3.4. Implementación de una Ley de Control Clásica

En este apartado se presenta la implementación en simulación de una ley de control por realimentación de estado propuesta por el fabricante, sólo para fines ilustrativos. Considere la ley de control de la forma

<span id="page-25-0"></span>
$$
u(t) = -Kx(t),\tag{3.28}
$$

donde el valor de la ganancia K es obtenido usando el algoritmo del Regulador Lineal Cuadrático (LQR, Lineal Quadratic Regulator).

#### Regulador Lineal Cuadrático

El estado del sistema es aumentado en [\[29\]](#page-42-2) para incluir las integrales de las variables de estado x<sup>1</sup> y x<sup>3</sup> para con esto reducir el error en estado estacionario en la salida, de tal manera que el vector de estado del helicóptero se convierte en

$$
x(t) = \left[x_1, x_2, x_3, x_4, x_5, x_6, \int_0^t x_1 dt, \int_0^t x_3 dt\right]^T,
$$

posteriormente la matriz de ganancias K se obtine de tal manera que la ley de control [\(3.28\)](#page-25-0) minimice el índice de desempeño

$$
J = \int_0^\infty (x(t)^T Q x(t) + u(t)^T R u(t)) dt,
$$

sujeto a las matrices de ponderación

$$
Q = \begin{bmatrix} 100 & 0 & 0 & 0 & 0 & 0 & 0 & 0 \\ 0 & 1 & 0 & 0 & 0 & 0 & 0 & 0 \\ 0 & 0 & 10 & 0 & 0 & 0 & 0 & 0 \\ 0 & 0 & 0 & 0.1 & 0 & 0 & 0 & 0 \\ 0 & 0 & 0 & 0 & 0.1 & 0 & 0 & 0 \\ 0 & 0 & 0 & 0 & 0 & 2 & 0 & 0 \\ 0 & 0 & 0 & 0 & 0 & 0 & 0 & 0.1 \end{bmatrix} \quad \mathbf{y} \quad R = \begin{bmatrix} 0.05 & 0 \\ 0 & 0.05 \end{bmatrix},
$$

aplicando el programa computacional [A.1](#page-45-0) en MatLab, resulta en la misma ganancia de control que la obtenida en [\[29\]](#page-42-2)

$$
K = \begin{bmatrix} 37.67 & 13.57 & -11.51 & 20.98 & 4.93 & -16.26 & 10 & -1 \\ 37.67 & -13.57 & 11.51 & 20.98 & -4.93 & 16.26 & 10 & 1 \end{bmatrix}.
$$

Los siguentes resultados en simulación se toman para un posiciones angulares y velocidades angulares deseadas  $x_d = [0, 0, 0, 0, 0, 0]^T$  con condiciones iniciales  $x_0(t) = [-0.23, 0, -0.08, 0,$  $[0, 0]^T$ . La Figura [3.2](#page-26-0) muestra la estabilización en posición mientras que en la Figura [3.3](#page-26-1) se observa la estabilización de la velocidad angular y en la Figura [3.4](#page-27-1) se muestra la señal de control  $u_1$  y  $u_2$ .

<span id="page-26-0"></span>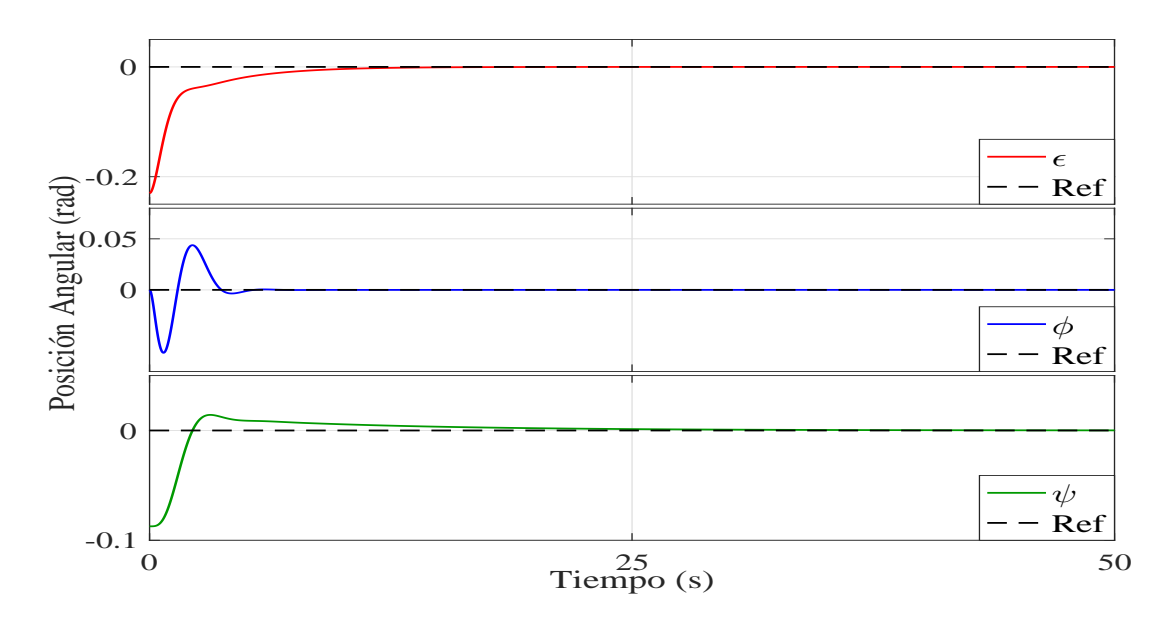

Figura 3.2: Posición angular del 3-DOF Helicopter elevación, dirección y rotación.

<span id="page-26-1"></span>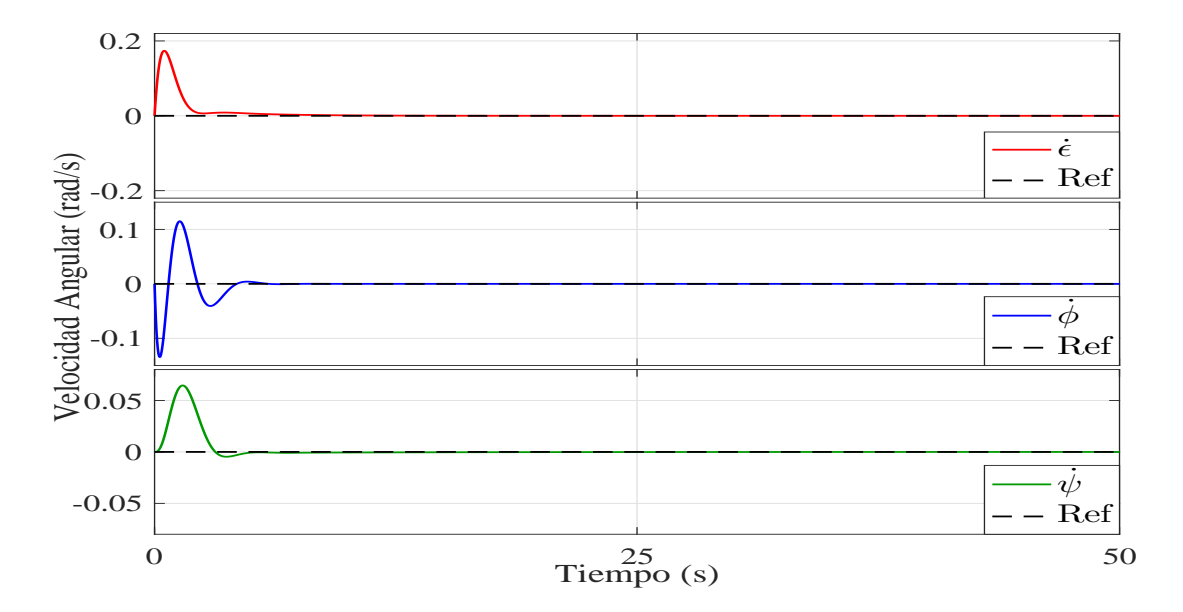

Figura 3.3: Velocidad angular del 3-DOF Helicopter elevación, dirección y rotación.

<span id="page-27-1"></span>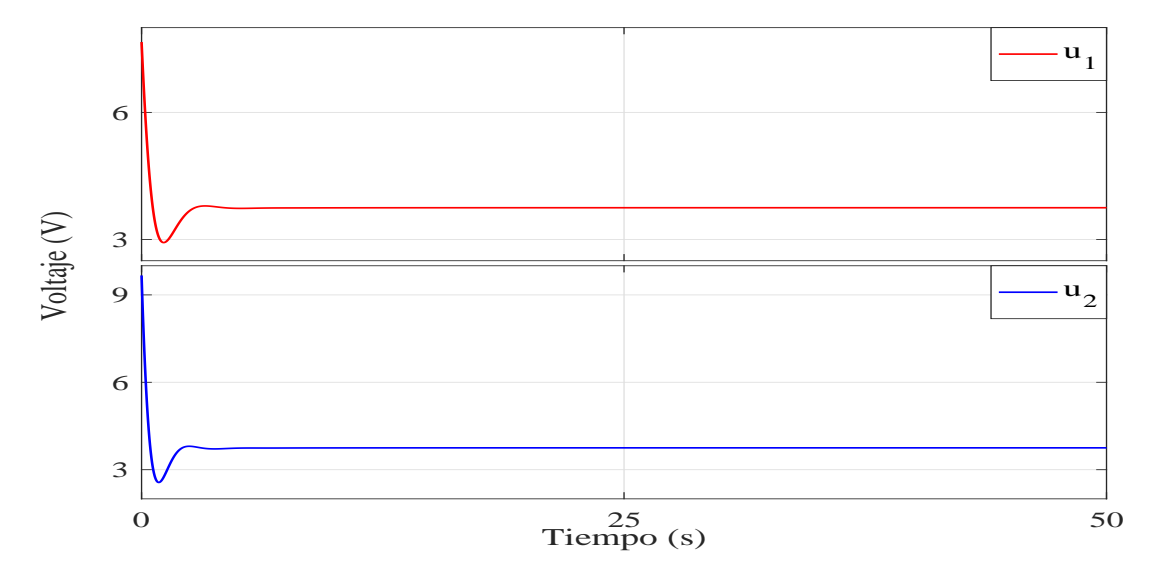

Figura 3.4: Señal de control  $u_1$  y  $u_2$ .

### <span id="page-27-0"></span>3.5. Implementación de ley de control vía simulación

A continuación se presentan los resultados obtenidos al implementar la ley de control retardada con acción integral para estabilizar de manera práctica el modelo matemático 3-DOF Helicopter de Quanser.

Considere el modelo matemático del sistema lineal del 3-DOF Helicopter más una perturbación siguiente

<span id="page-27-2"></span>
$$
\begin{aligned} \dot{x}(t) &= Ax(t) + Bu(t) + \eta(t), \\ y(t) &= Cx(t), \end{aligned} \tag{3.29}
$$

donde A, B y C estan dadas por  $(3.31)$  y  $\eta(t)$  es una perturbación que afecta a las velocidades angulares del helicóptero de modo que

$$
\eta(t) = \begin{bmatrix} 0 & 0 & 0 & \eta_1(t) & \eta_2(t) & \eta_3(t) \end{bmatrix}^T, \tag{3.30}
$$

la cual es un modelo de un barrido de frecuencia automático el cual es un método efectivo para simulaciones de vuelo de ante perturbaciones [\[30\]](#page-42-3) y viene dado por

$$
\eta_a(t) = G\sin(\vartheta(t)), \quad a = 1, 2, 3,
$$

donde G es la amplitud del barrido, tipicamente  $10\%$  de los límites máximos de deflección de la plataforma experimental y

$$
\vartheta(t)=\int_0^{T_{rec}}\omega(t)dt,
$$

de la cual  $T_{rec}$  es el tiempo de simulación y  $\omega(t)$  es la frecuencia de progresión que viene dada por

$$
\omega(t) = \omega_{\min} + Q_{\omega}(\omega_{\max} - \omega_{\min}),
$$

donde  $\omega_{\text{min}}$  es el limite para frecuencias bajas,  $\omega_{\text{max}}$  es el limite para frecuencias altas y  $Q_{\omega}$ es una función exponencial que viene dada por

$$
Q_{\omega} = q_2[e^{(q_1t/T_{rec})} - 1],
$$

donde  $q_1 = 4.0$  y  $q_2 = 0.0187$  son valores viables para una gran variedad de aplicaciones como pruebas de control de vuelo e identificación de la respuesta dinámica de rotores en túneles de viento por citar algunos.

<span id="page-28-0"></span>Por otra parte, usando los resultados de la Proposición [1](#page-19-3) se tiene que del sistema [\(3.29\)](#page-27-2)

$$
\hat{A} = \begin{bmatrix} 0 & 0 & 0 & 1 & 0 & 0 & 0 & 0 \\ 0 & 0 & 0 & 0 & 1 & 0 & 0 & 0 \\ 0 & 0 & 0 & 0 & 0 & 1 & 0 & 0 \\ 0 & 0 & 0 & 0 & 0 & 0 & 0 & 0 \\ 0 & d & 0 & 0 & 0 & 0 & 0 & 0 \\ 1 & 0 & 0 & 0 & 0 & 0 & 0 & 0 \\ 0 & 0 & 1 & 0 & 0 & 0 & 0 & 0 \end{bmatrix}, \quad \hat{B} = \begin{bmatrix} 0 & 0 \\ 0 & 0 \\ 0 & 0 \\ c & -c \\ 0 & 0 \\ 0 & 0
$$

posteriormente se comprueba que [\(3.2\)](#page-19-4) es factible para valores  $\sigma = 0.55$ ,  $h = 0.01$  y definiendo  $\eta_1 = \eta_2 = \eta_3$  con  $G = 0.00025$ ,  $T_{rec} = 500$ ,  $\omega_{\text{min}} = 0.3 \text{rad/s}$ ,  $\omega_{\text{max}} = 12 \text{rad/s}$ se tiene que  $||\hat{\eta}|| < 0.0001$ . Así, la solución del sistema es  $\mu$ -prácticamente estable con

,

 $\mu = 0.1057$  y  $T = 41.01$ . Con

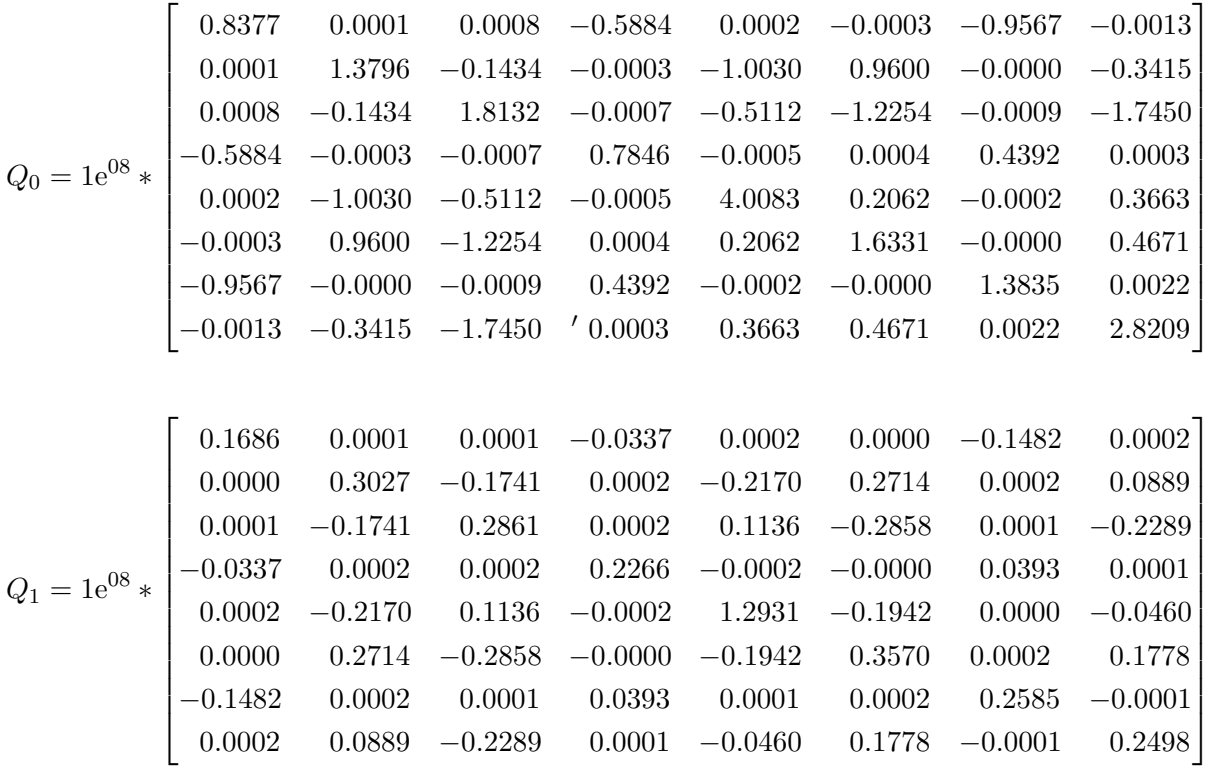

Además, de que las ganacias de control  $K_0 = Y_0 Q_0^{-1}$  y  $K_1 = Y_1 Q_0^{-1}$  tienen los valores de

$$
K_0 =
$$
\n
$$
\begin{bmatrix}\n-37.8 & -12.1 & 12.3 & -22.3 & -3.3 & 15.0 & -18.9 & 4.1 \\
-37.7 & 12.2 & -12.5 & -22.2 & 3.3 & -15.2 & -18.8 & -4.2\n\end{bmatrix}
$$
\n
$$
K_1 =
$$
\n
$$
\begin{bmatrix}\n-1.3 & 0.4 & -1.0 & -0.6 & 0.06 & -0.9 & -0.7 & -0.4 \\
-0.9 & 0.3 & -0.7 & -0.4 & 0.04 & -0.7 & -0.5 & -0.3\n\end{bmatrix}.
$$

Por otra parte derivado de  $(3.9)$  la solución del sistema  $(3.29)$  satisface

 $||x(t)|| \leq 2.71e^{07}e^{-0.55t} ||\varphi||_{0.01} + 0.1057(1 - e^{-0.55t}),$ 

además de  $(2.10)$  y  $(2.11)$  se tiene que

 $||x(t)|| \leq 0.1057, \quad \forall t > 41.01$ 

En la Figura [3.5](#page-30-0) se presenta la estabilización de la posición sin ninguna perturbación de los ángulos de elevación  $\epsilon, \, \phi$ y $\psi$  para una posición deseada  $[\epsilon_d, \phi_d, \psi_d] = [0, 0, 0]$ En la Figura [3.6](#page-30-1) se muestra a las velocidades angulares del 3-DOF Helicopter y posteriormente en la Figura [3.7](#page-31-0) se muestra la señal de control  $u_1$  y  $u_2$  que estabilizan al helicóptero.

<span id="page-30-0"></span>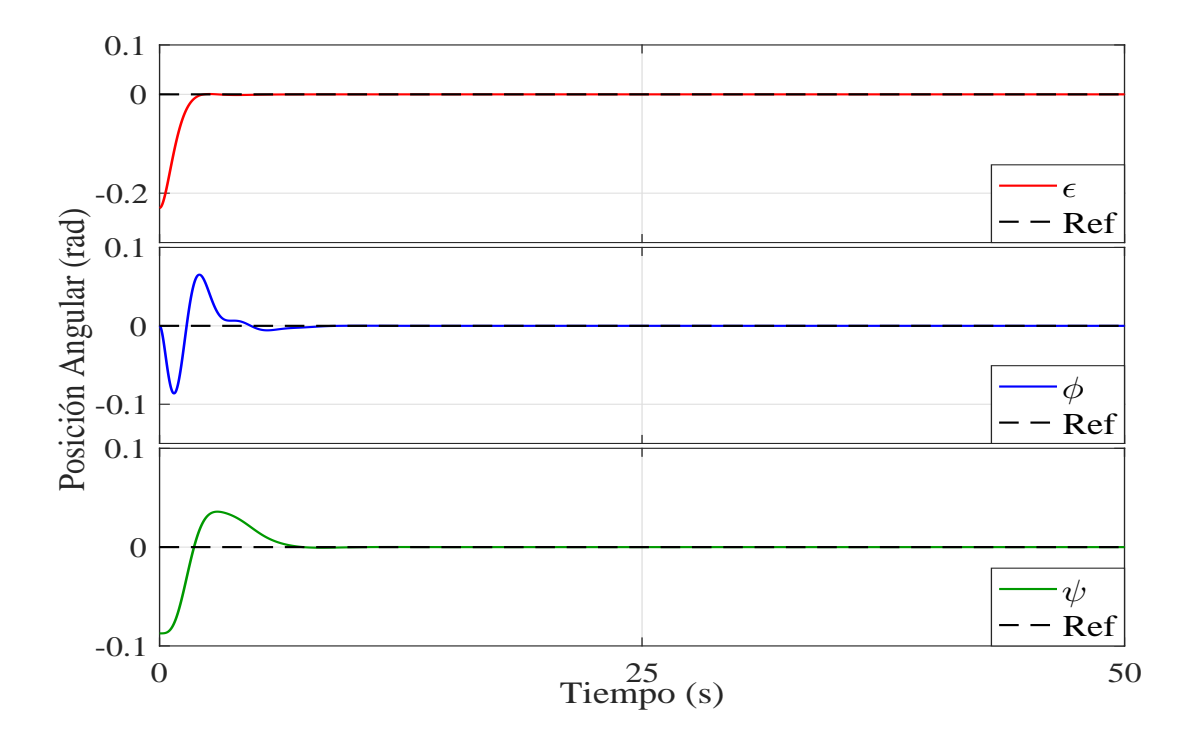

Figura 3.5: Gráfica de estabilización de la posición del 3-DOF Helicopter.

<span id="page-30-1"></span>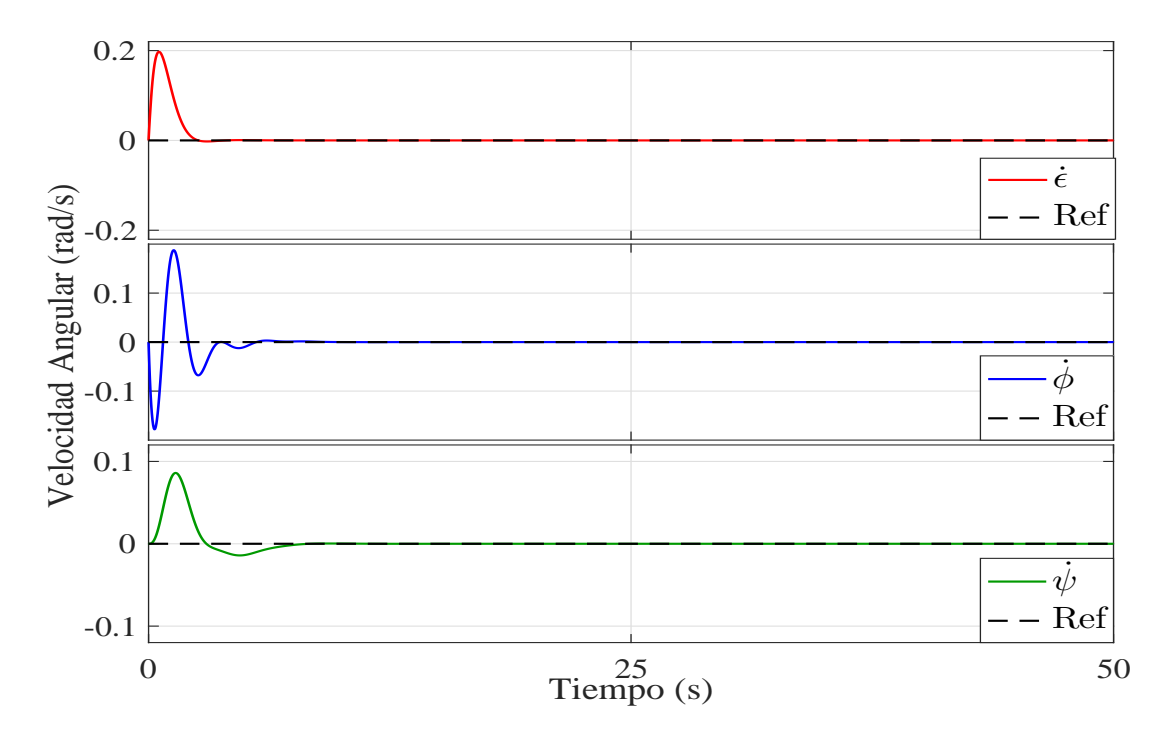

Figura 3.6: Gráfica de estabilización de la velocidad del 3-DOF Helicopter.

<span id="page-31-0"></span>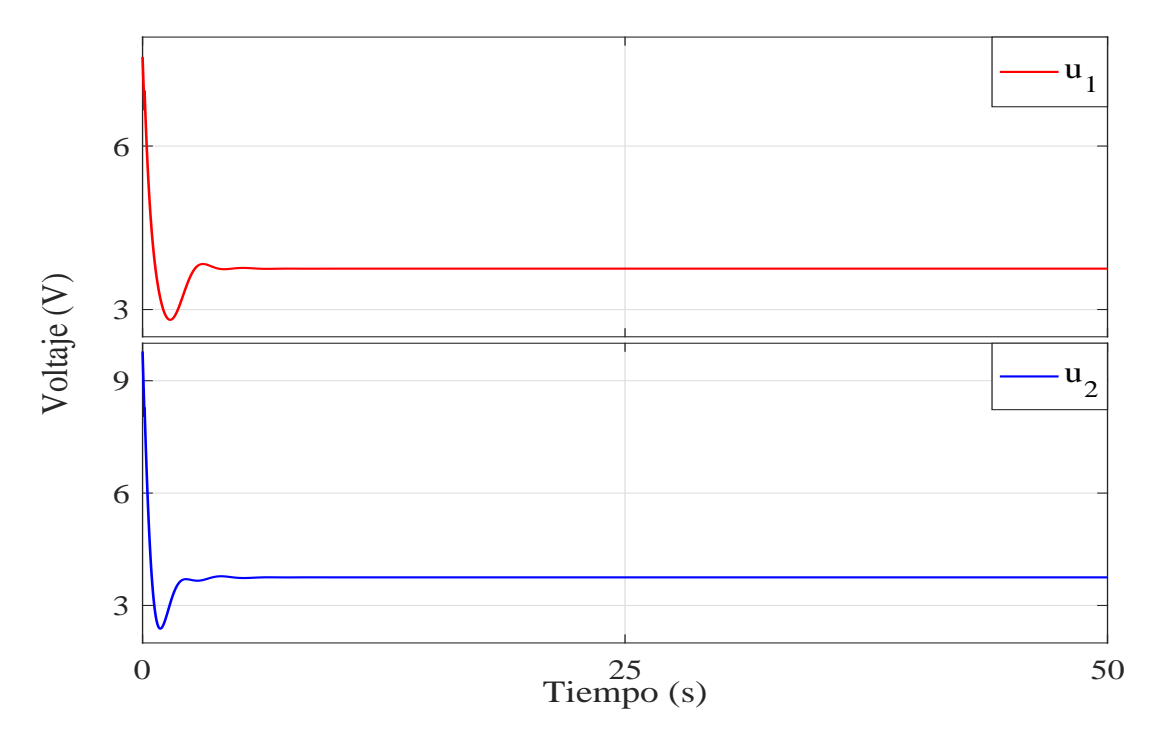

Figura 3.7: Señal de control $u_1$  y  $u_2$ .

En la Figura [3.8](#page-32-0) se presenta la estabilización práctica de la posición de los ángulos de elevación  $\epsilon,$ <br/> $\phi$ y  $\psi$ para una posición deseada<br/>  $[\epsilon_d, \phi_d, \psi_d] = [0, 0, 0]$ en donde la perturbación es aplicada durante los intervalos  $T < t \leq t_1, \, t_2 \leq t \leq t_3$  y  $t_4 \geq t.$ 

<span id="page-32-0"></span>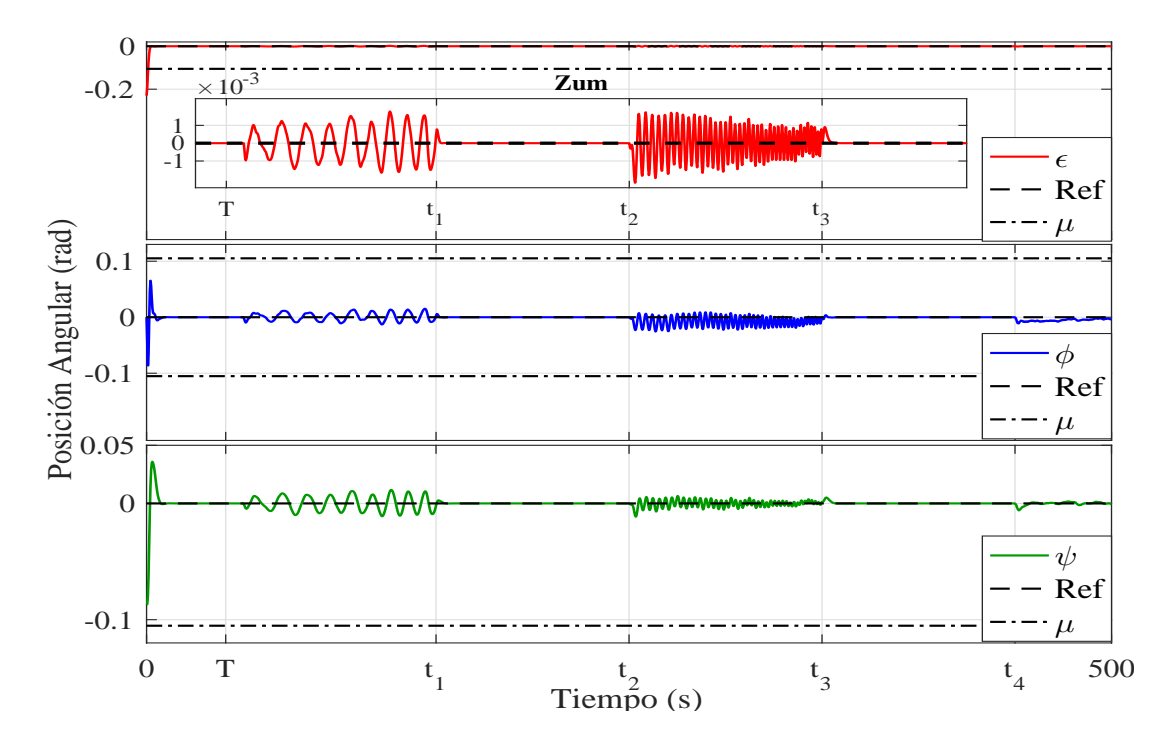

Figura 3.8: Gráfica de estabilización práctica de la posición del 3-DOF Helicopter.

En la Figura [3.9](#page-33-0) se muestra a las velocidades angulares del 3-DOF Helicopter y posterior-mente en la Figura [3.10](#page-33-1) se muestra la señal de control  $u_1$  y  $u_2$  que estabilizan prácticamente al helicóptero.

### 3.6. Implementación de ley de control vía experimentación

A continuación se presentan los resultados obtenidos al implementar la ley de control retardada con acción integral para estabilizar de manera práctica al banco de pruebas 3-DOF Helicopter de Quanser.

En la Figura [3.11](#page-34-0) se presenta la estabilización sin perturbación de la posición de los ángulos de elevación  $\epsilon$ ,  $\phi$  y  $\psi$  para una posición deseada  $[\epsilon_d, \phi_d, \psi_d] = [0, 0, 0]$  en el helicóptero de manera experimental.

<span id="page-33-0"></span>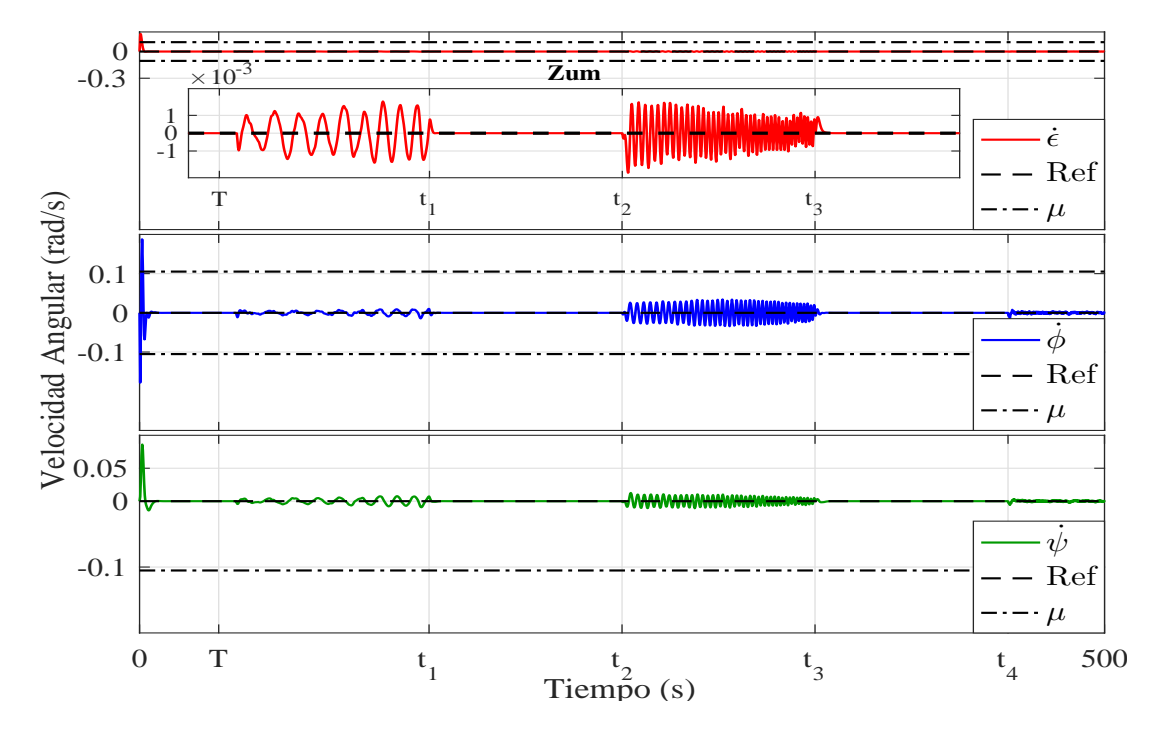

Figura 3.9: Gráfica de estabilización práctica de la velocidad del 3-DOF Helicopter.

<span id="page-33-1"></span>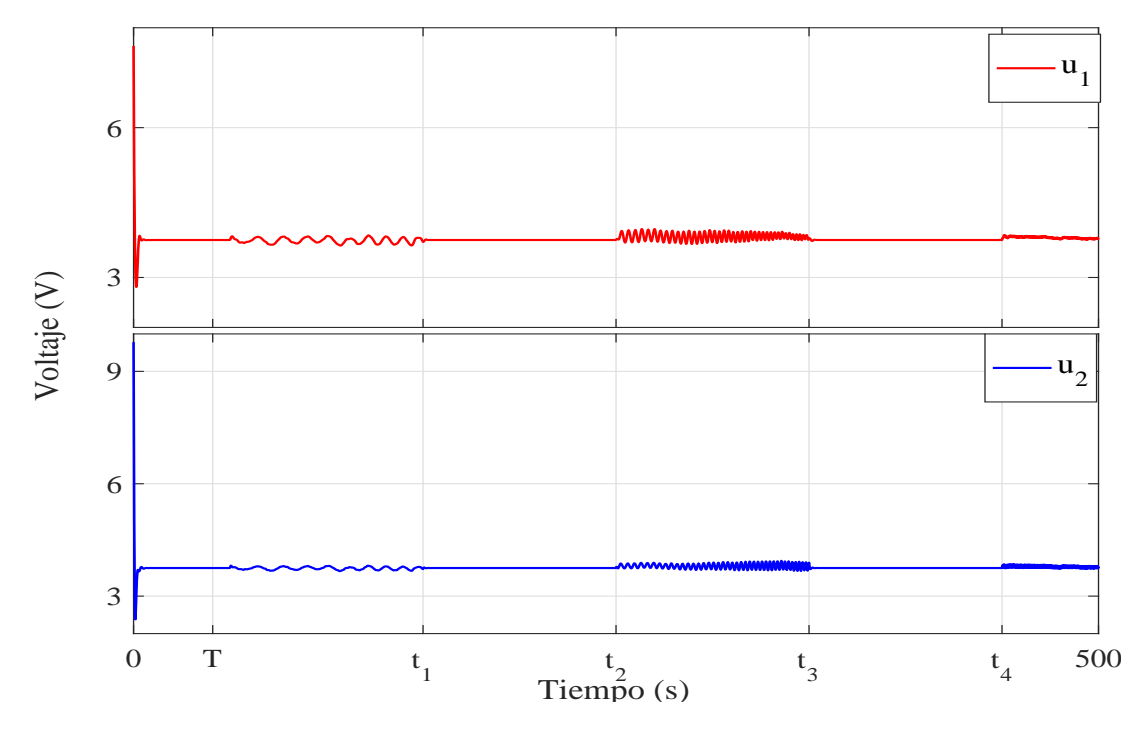

Figura 3.10: Señal de control $u_1$ y  $u_2$ .

<span id="page-34-0"></span>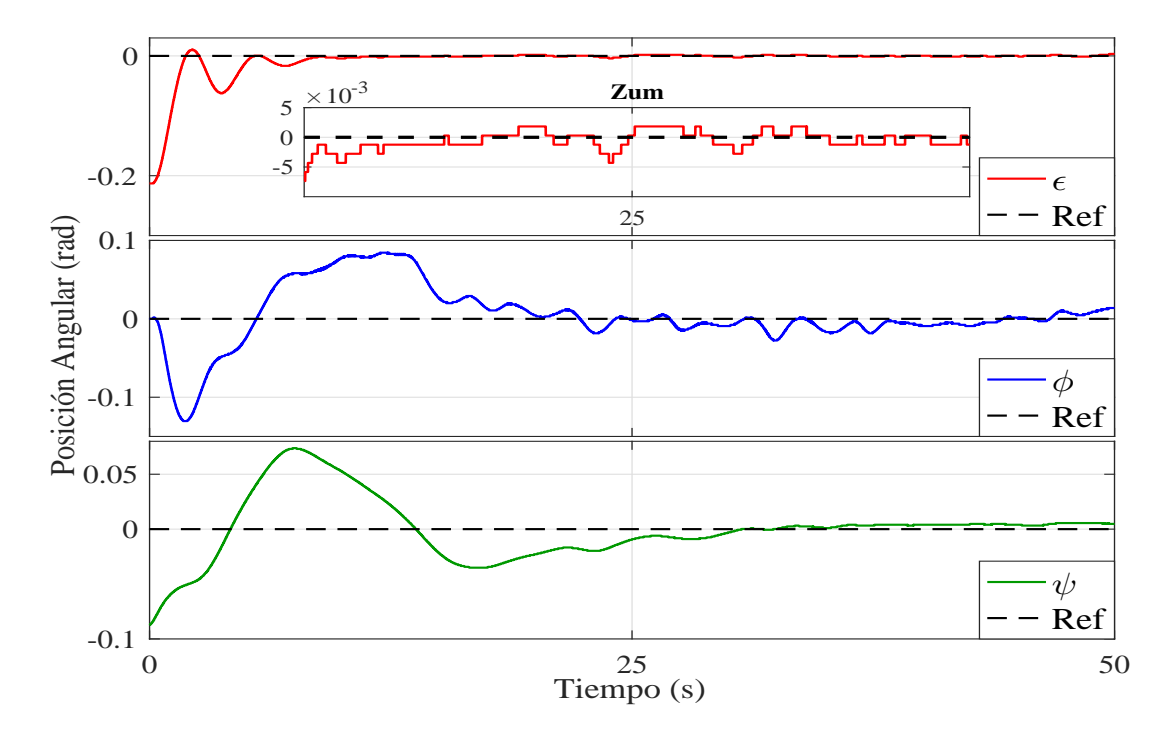

Figura 3.11: Gráfica de estabilización de la posición del 3-DOF Helicopter.

En la Figura [\(3.12\)](#page-35-0) se muestra a las velocidades angulares del 3-DOF Helicopter y posteriormente en la Figura [3.13](#page-35-1) se muestra la señal de control $\boldsymbol{u}_1$ y  $\boldsymbol{u}_2$ que estabilizan al helicóptero.

<span id="page-35-0"></span>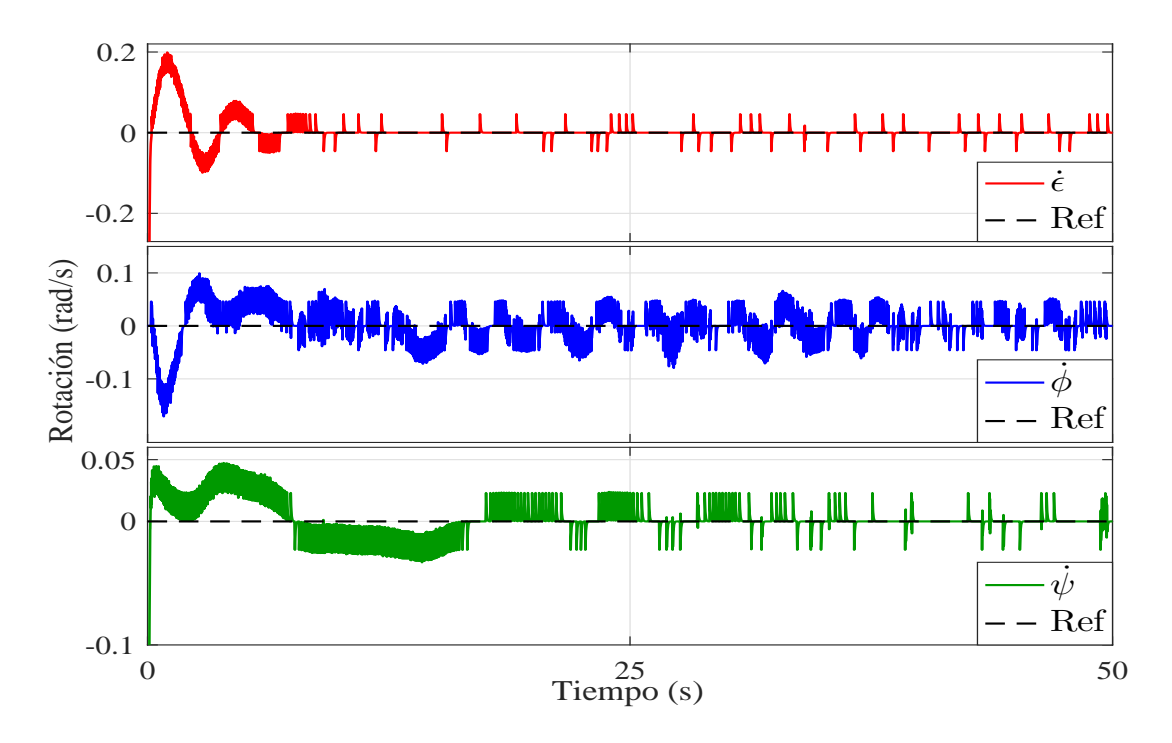

Figura 3.12: Gráfica de estabilización de la velocidad del 3-DOF Helicopter.

<span id="page-35-1"></span>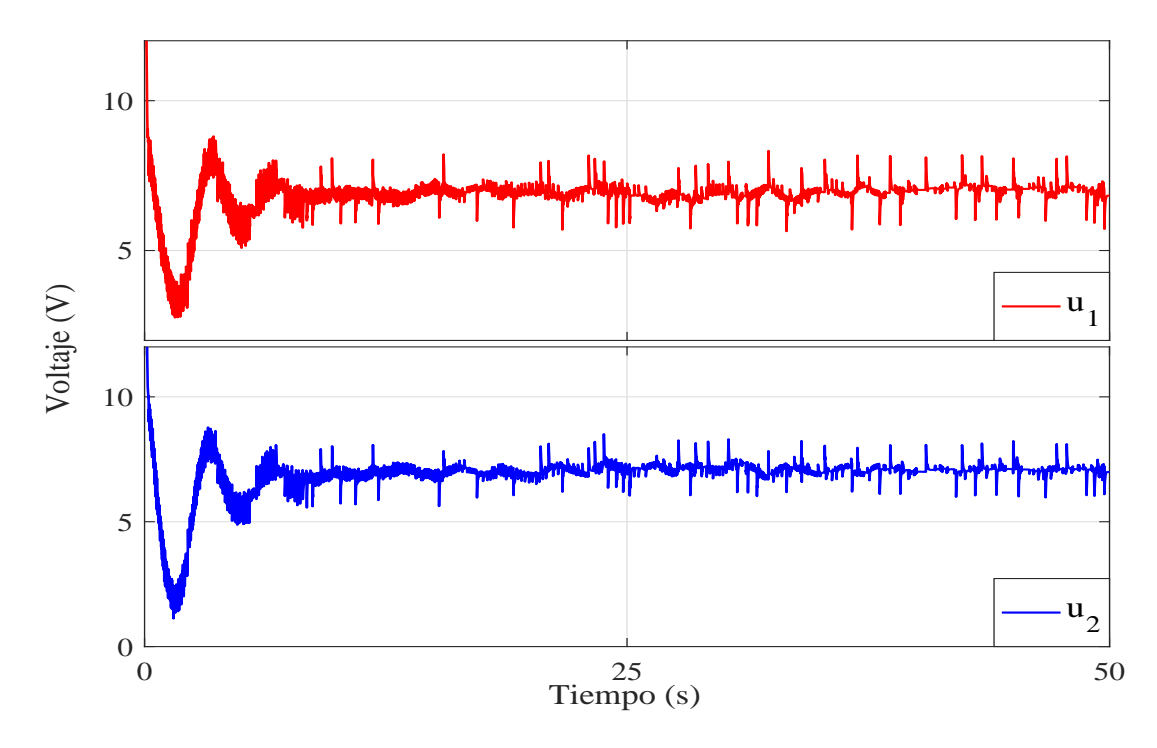

Figura 3.13: Señal de control $u_1$ y  $u_2$ .

En la Figura [3.14](#page-36-0) se presenta la estabilización con perturbación de la posición de los ángulos de elevación  $\epsilon$ ,  $\phi$  y  $\psi$  para una posición deseada  $[\epsilon_d, \phi_d, \psi_d] = [0, 0, 0]$  en el helicóptero de manera experimental en donde la perturbación es aplicada durante los intervalos  $T<\,$  $t\leq t_1,\,t_2\leq t\leq t_3$ y  $t_4\geq t.$ 

<span id="page-36-0"></span>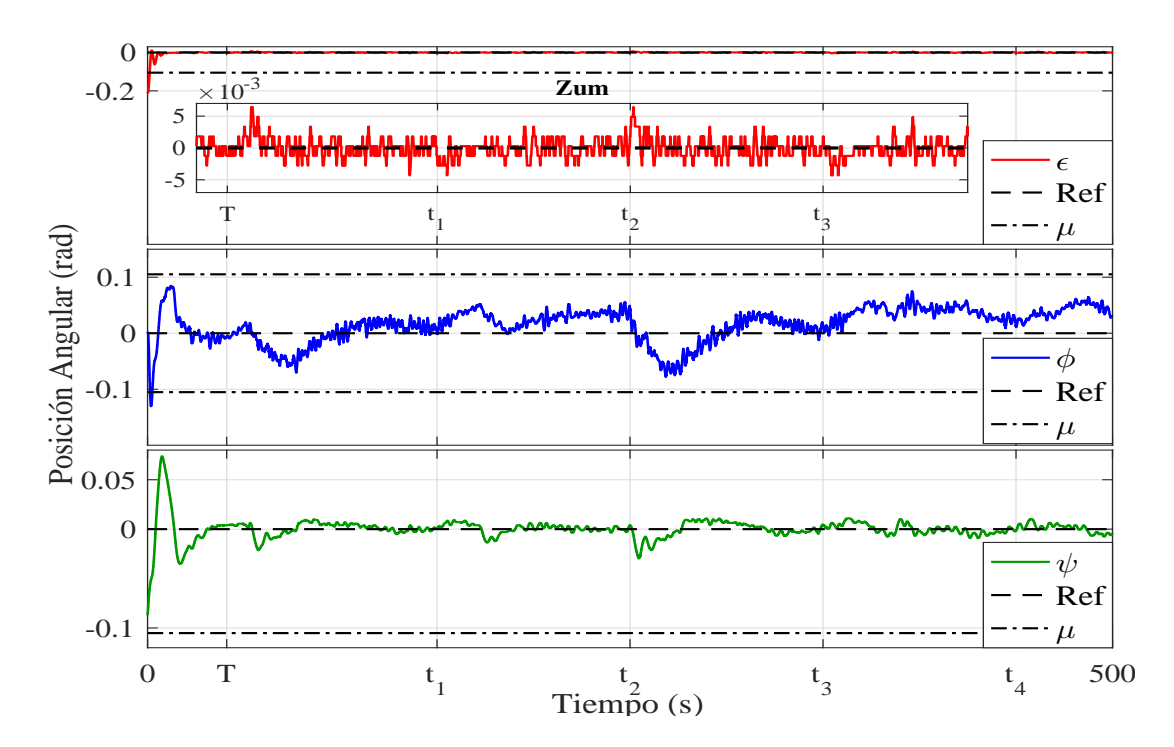

Figura 3.14: Gráfica de estabilización práctica de la posición del 3-DOF Helicopter.

En la Figura [3.15](#page-37-0) se muestra a las velocidades angulares del 3-DOF Helicopter y poste-riormente en la Figura [3.16](#page-38-1) se muestra la señal de control  $u_1$ y  $u_2$ que estabilizan prácticamente al helicóptero. $\,$ 

<span id="page-37-0"></span>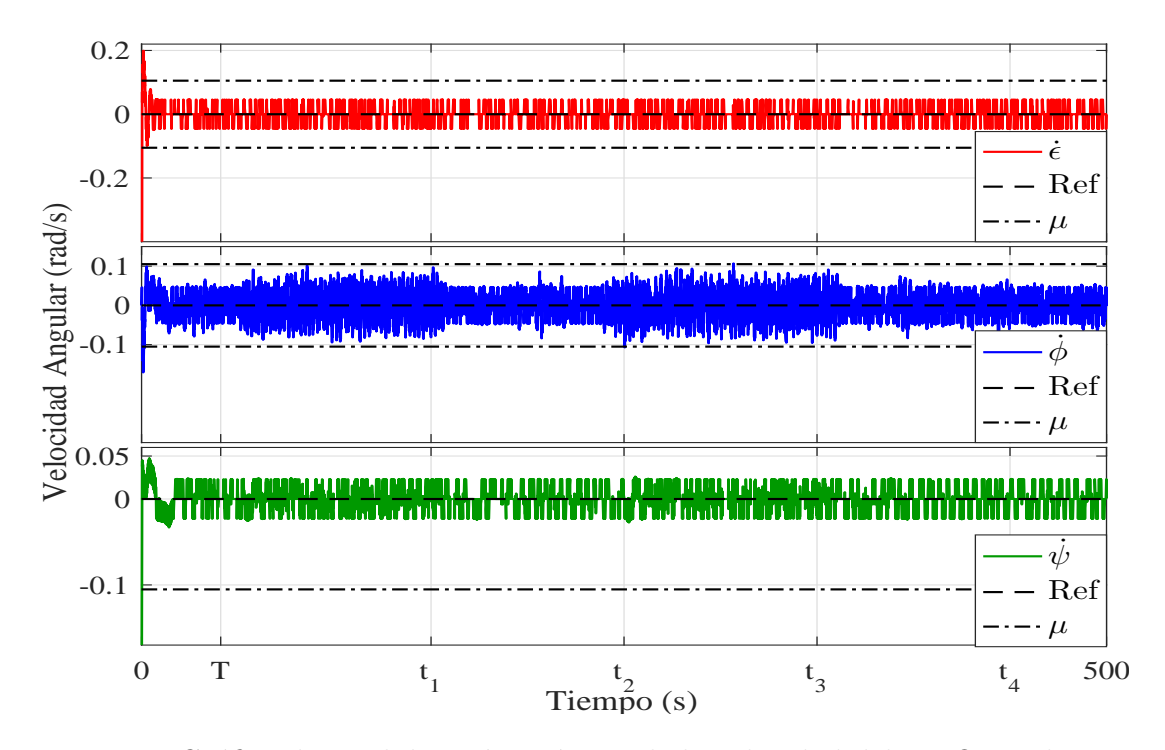

Figura 3.15: Gráfica de estabilización práctica de la velocidad del 3-DOF Helicopter.

<span id="page-38-1"></span>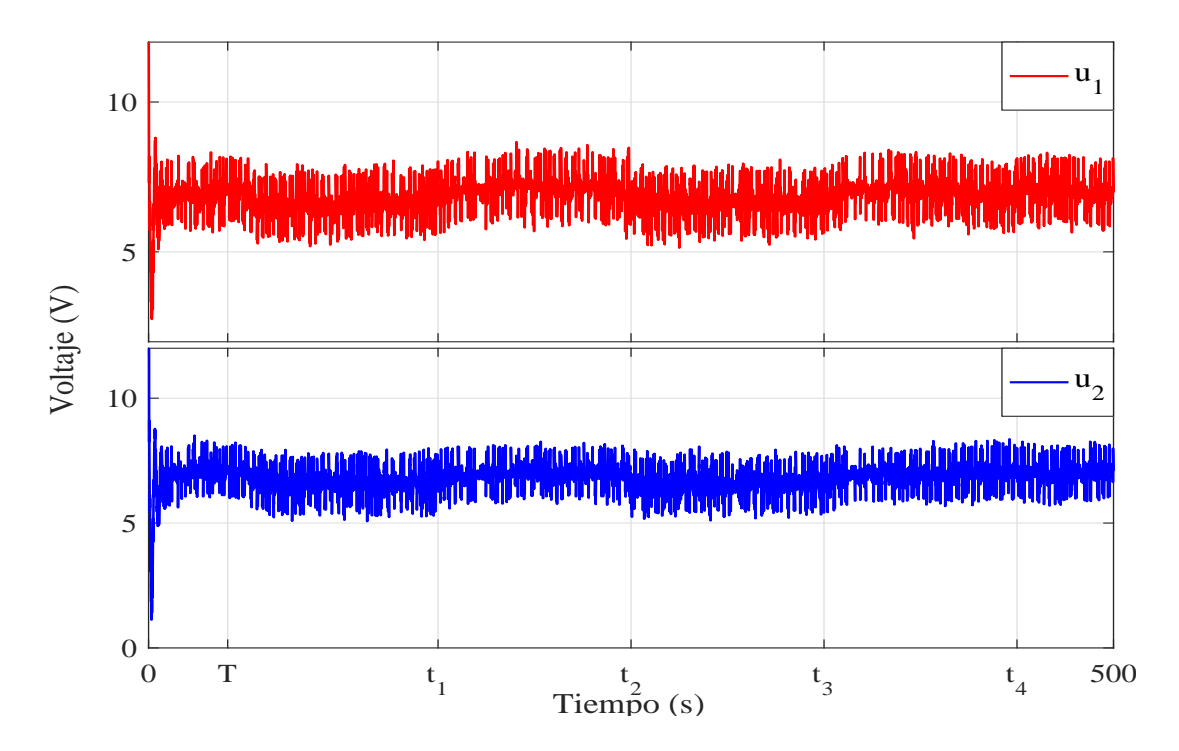

Figura 3.16: Señal de control  $u_1$  y  $u_2$ .

#### <span id="page-38-0"></span>3.7. Conclusiones

En este capítulo se presento el modelo no lineal de la plataforma experimental y posteriormente se linealizó en el punto de operación  $x(t) = [0, 0, 0, 0, 0, 0]^T$  para poder realizar una regulación de la posición en los ángulos de elevaci'on y de rotación por medio de una realimentación de estado mediante la técnica del LQR con el fin de comprender el entorno de trabajo que envuelve al 3-DOF Helicopter de Quanser.

Posteriormente expusó una extensión del teorema referente a la estabilidad práctica propues-ta en [\[28\]](#page-42-1) en donde se propone la estabilización práctica de un sistema no lineal mediante una ley de control retardadad en la cual se agrega una acción integral a la salida para reducir el error en estado estacionario. Las implementaciones vía simulación y via implementación son dadas para mostrar la efectividad de la ley de control propuesta.

## <span id="page-39-0"></span>Capítulo 4

## Conclusiones y Trabajos Futuros

#### 4.1. Conclusiones

En el trabajo de tesis se presentó un enfoque constructivo para la determinación de la estabilidad práctica para un caso especial de sistemas no lineales mediante una ley de control retardada con acción integral en la salida para reducir el error en estado estacionario. El análisis de estabilidad y estabilización se realiza mediante funcionales Lyapunov-Krasovskii y la factibilidad de desigualdades lineales matriciales.

Se presentó la implementación de los resultados téoricos obtenidos vía simulación y vía experimental sobre la plataforma 3-DOF Helicopter de Quanser.

### 4.2. Trabajo futuro

- Realizar la extensión de la teoría de la estabilidad y estabilización práctica de sistemas con retardos hacia el marco de los sistemas difusos del tipo Takagi-Sugeno.
- Extender la teoría de la estabilidad y estabilización práctica de sistemas con retardos hacia el marco de los sistemas discretos.

### **Bibliografía**

- <span id="page-40-0"></span>[1] Charles L Phillips and Royce D Habor. Feedback control systems. Simon & Schuster, 1995.
- <span id="page-40-1"></span>[2] Chi-Tsong Chen. Linear system theory and design. Oxford University Press, Inc., 1995.
- <span id="page-40-2"></span>[3] Chester L Nachtigal and Marvin D Martin. Instrumentation and control: fundamentals and applications. John Wiley & Sons, Inc., 1990.
- <span id="page-40-3"></span>[4] Katsuhiko Ogata and Guillermo Lopez Portillo Sanchez. *Dinámica de sistemas*. Prentice-Hall Hispanoamericana, 1987.
- <span id="page-40-4"></span>[5] Wim Michiels and Silviu-Iulian Niculescu. Stability and Stabilization of Time Delay Systems. SIAM, 2007.
- <span id="page-40-5"></span>[6] Atheer L Salih, M Moghavvemi, Haider AF Mohamed, and Khalaf Sallom Gaeid. Modelling and pid controller design for a quadrotor unmanned air vehicle. In Automation Quality and Testing Robotics (AQTR), 2010 IEEE International Conference on, volume 1, pages 1–5. IEEE, 2010.
- <span id="page-40-6"></span>[7] J. La Salle and S. Lefschetz. Stability by lyapunov direct second method. Academic Press, 1961.
- <span id="page-40-7"></span>[8] S. Leela V. Lakshmikantham and A.A. Martynyuk. Practical stability of nonlinear systems. World Scientific Publishing Co. Pte. Ltd, 1990.
- <span id="page-40-8"></span>[9] A. Callender and G. Stevenson. Time lag in a control system. Soc. Chem. Ind., 1936.
- <span id="page-40-9"></span>[10] A. Callender D. R. Hartref and A. Porter. Time lag in a control system. Philosoph. Transactions of Royal Society London, pages 415–444, 1936.
- <span id="page-40-10"></span>[11] Editorial Staff. The damping effect of time lag. Engineer, 1937.
- <span id="page-40-11"></span>[12] Keqin Gu, Jie Chen, and Vladimir L Kharitonov. Stability of time-delay systems. Springer Science & Business Media, 2003.
- <span id="page-41-0"></span>[13] George Zames. On the input-output stability of time-varying nonlinear feedback systems part one: Conditions derived using concepts of loop gain, conicity, and positivity. IEEE transactions on automatic control, 11(2):228–238, 1966.
- <span id="page-41-1"></span>[14] George Zames. On the input-output stability of time-varying nonlinear feedback systems–part ii: Conditions involving circles in the frequency plane and sector nonlinearities. IEEE Transactions on Automatic Control, 11(3):465–476, 1966.
- <span id="page-41-2"></span>[15] Takehiro Mori. Criteria for asymptotic stability of linear time-delay systems. IEEE Transactions on Automatic Control, 30(2):158–161, 1985.
- <span id="page-41-3"></span>[16] E Noldus. Stabilization of a class of distributional convolution equations. International Journal of Control, 41(4):947–960, 1985.
- <span id="page-41-4"></span>[17] Shuenn-Shyang Wang, Bor-Sen ChenN, and Teng-Pin Lin. Robust stability of uncertain time-delay systems. International Journal of Control, 46(3):963–976, 1987.
- <span id="page-41-5"></span>[18] VL Kharitonov. Asympotic stability of an equilibrium position of a family of systems of linear differntial equations. Differntia Uravnen, 14(11):1483–1485, 1978.
- <span id="page-41-6"></span>[19] BS Razumikhin. On the stability of systems with a delay. Prikl. Mat. Mekh, 20(4):500– 512, 1956.
- <span id="page-41-7"></span>[20] A. Krasovskii. Some problems of the stability theory. Fizmatgiz, 1959.
- <span id="page-41-8"></span>[21] J. H. Su. Further results on the robust stability of linear systems with a single delay. Systems & Control Letters, 23(5):375–379, 1994.
- <span id="page-41-9"></span>[22] S. I. Niculescu C. E. de Souza J. M. Dion L. Dugard. Robust stability and stabilization for uncertain linear systems with state delay case. IFAC Symposium on Robust Control Design, pages 469–474, 1994.
- <span id="page-41-10"></span>[23] S. Boyd L. El Ghaoui E. Feron V. Balakrishnan. Linear matrix inequalities in system and control theory. SIAM, 1994.
- <span id="page-41-11"></span>[24] J. H. Su. The asymptotic stability of linear systems with commensurate time delays. IEEE Transactions on Automatic Control, 40(6):1114–1118, 1995.
- <span id="page-41-12"></span>[25] Qingling Zhang Chunyu Yang and Linna Zhou. Practical stability odf descriptor systems with time delay in terms of two measurements. Journal of Control Information, 18:1–18, 2001.
- <span id="page-41-13"></span>[26] D. Lj. Debeljkovic and S. A. Milinkovic. On practical stability of time delay systems. Proceedings of the American Control Conference, pages 3235–3236, 1997.
- <span id="page-42-0"></span>[27] D. L. Debeljkovic and S. A. Milinkovic. Further results on the stability of linear nonautonomus systems with dedelay state defined over finite time interval. Proceedings of the American Control Conference, pages 1450–1451, 2000.
- <span id="page-42-1"></span>[28] Raul Villafuerte, Sabine Mondié, and Alexander Poznyak. Practical stability of timedelay systems: Lmi's approach. European Journal of Control, 2(17):127–138, 2011.
- <span id="page-42-2"></span>[29] J Apkarian. 3-dof helicopter reference manual. Quanser Consulting Inc, Canada, 2006.
- <span id="page-42-3"></span>[30] Mark B Tischler and Robert K Remple. Aircraft and rotorcraft system identification. AIAA education series, 2006.

## Apéndice A

## Apéndice

### A.1. Programas MatLab

#### Programa LQR en MatLab

```
clc;close all;clear all;
% Constantes del Helicóptero
Kf=0.1188;
mh=1.15;
mw=1.87;
mf=.575;
mb=.713;
la=0.660;
lh=0.178;
lw=0.470;
g=9.81;
kt1==(((lw*mw)-(2*la*mf))*g)/((mw*((lw^2))+(2*mf*(lh^2))+(2*mf*la^2)));
kt2=((la*Kf)/((2*mf*(la^2))+(mw*(lw^2))));
kt3=((0.5*Kf)/(mf*lh));
vop=((g/2)*((lw*mw)-(la*mf)-(la*mb)))/(la*Kf);
```

```
% % -------------------------------------------------------------------
----
% Matriz "A" y "B" del Helicóptero
A=[0 0 0 1 0 0 0 0;
  0 0 0 0 1 0 0 0;
  0 0 0 0 0 1 0 0;
  0 0 0 0 0 0 0 0;
  0 0 0 0 0 0 0 0;
  0 kt1 0 0 0 0 0 0;
  1 0 0 0 0 0 0 0;
   0 0 1 0 0 0 0 0];
% ---------------------------------------------------------------------
----
B=[0, 0;0, 0;
  0, 0;
  kt2, kt2;
  kt3, -kt3;
  0, 0;
  0, 0;
   0, 0];
C=[1 0 0 0 0 0 0 0;0 0 1 0 0 0 0 0];
%----------------------------------------------------------------------
----
q=[100 1 10 0.1 0.1 2 10 0.1];
Q=diag(q); \% Matriz de ponderación "Q"
R=[0.05, 0;0, 0.05]; % Matriz de ponderación "R"
% ---------------------------------------------------------------------
----
[K,S,V]=lqr(A,B,Q,R); % Obtener matriz de ganancias "K"
```
#### <span id="page-45-0"></span>Programa Toolbox Yalmip Ejemplo

```
clear all;clc;close all;
yalmip('clear');
omega=3.1321; delta=1.6762; rho=0.32; m=0.1; k=1; h=0.5;
sigma=0.94; gamma=0.1; k1=-(exp(-2*sigma*h)); k2=2*sigma; % Constantes del sistem
alfa=0.1*eye(2); beta=0.85*eye(2); Z=zeros(2,2);
c=[1 0]; % Condiciones iniciales
nh=norm(c,Inf); % Norma H del vector de condiciones iniciales
% ---------------------------------------------------------------------
----
A0=[0, 1;-(\text{omega}^2), (-2*\text{delta}*\text{omega})]; % Matriz A0
A1=[0, 0;rho, 0]; % Matriz A1
% ---------------------------------------------------------------------
----
P=sdpvar(2,2); % Se define la matriz Q0 simetrica (2x2)Q=sdpvar(2,2); % Se define la matriz Q1 simetrica (2x2)
% ---------------------------------------------------------------------
----
M=[P*A0+A0'*P+Q, P*A1;A1'*P, k1*Q]; % Matriz M(P,Q)
N=(k2*[P, Z; Z, Z]); % Matriz N(P)MN=M+N; % Suma de las matrices M(P,Q) + N(P)R=[MN<0,P>alfa,P<br/>beta,Q>0]; % Restricciones de la LMI [M(P,Q) + N(P) < 0]; P>0; Q>
% ---------------------------------------------------------------------
----
sol=solvesdp(R); % % Resuelve el problema de factibilidad de las LMI
P=double(P) % Extrae el valor de la matriz P
Q=double(Q) % Extrae el valor de la matriz Q
\frac{9}{2}vpP=eig(P); % Determina los eigenvalores de la matriz Q0
vpQ=eig(Q); % Determina los eigenvalores de la matriz Q1
mxP=max(vpP); \% Valor propio máximo de P
mnP=min(vpP); \% Valor propio mínimo de P
mxQ=max(vpQ); \% Valor propio máximo de Q
\frac{9}{6}mu_1=(gamma*mxP)/(sigma*mnP);
mu=mu_1+.001 % Valor de la vecindad mu
ax1=sigma*(sqrt(mnP*(mxP+(h*mxQ))))*nh;
ax2=gamma*mxP;
ax3=(sigma*mu*mnP)-ax2;
```
 $ax4=(1/sigma)$ ; T=ax4\*log((ax1-ax2)/ax3) % Valor del tiempo de entrada a la vecindad mu

#### Programa Toolbox Yalmip para 3-DOF Helicopter

```
%% Estabilización Práctica
clc;close all;clear all;
\frac{9}{2}% Matriz A del sistema 3-DOF Helicopter aumentado
A = [ 0 0 0 0 1.0000 0 0 0 0;
     0 0 0 0 0 1.0000 0 0 0;
     0 0 0 0 0 0 0 0 0;
     0 0 0 0 0 0 0 0;
     0 0 0 0 0 0 0 0;
     0 -1.2375 0 0 0 0 0 0;
     1 0 0 0 0 0 0 0;
     0 0 1 0 0 0 0 0];
% Matriz B del sistema 3-DOF Helicopter aumentado
B = [ 0 0; ]0 0;
     0 0;
  0.0858 0.0858;
  0.5804 - 0.5804;0 0;
     0 0;
     0 0];
\%% Parámetros de diseño de las LMI
h=0.01; \% Valor del retardo
sigma=0.55; % Valor de la rampa de decaimiento
gamma=0.0001; \% Valor de la cota de la perturbación
k1=-(exp(-2*sigma*h)); % Constantes del sistema de LMIs
k2=2*sigma;
Z=zeros(8); % Matriz de ceros
c=[-0.23 -0.1 -0.12 0 0 0 0 0];% Condiciones iniciales
nh=norm(c,Inf); % Norma H del vector de condiciones iniciales
\frac{9}{6}% Declaración de variables del tipo LMI en YALMIP
yalmip('clear'); % Se borra cualquier variable del tipo LMI
```

```
Y0=sdpvar(2,8); % Se define la matriz Y1 (2x8)
Y1 = sdpvar(2,8); % Se define la matriz Y2 (2x8)
Q0=sdpvar(8,8,'symmetric'); % Se define la matriz Q0 simetrica (8x8)
Q1=sdpvar(8,8,'symmetric'); % Se define la matriz Q1 simetrica (8x8)
%----------------------------------------------------------------------
----
% Asignación de LMIs
M=[A*Q0+Q0*A'+Q1+B*Y0+Y0'*B', B*Y1;Y1'*B', k1*Q1]; % Matriz M(Q0,Q1)
N=(k2*[Q0, Z;Z,Z]); % Matriz N(Q0)
MN=M+N;R=[MN<0,Q0>2e+06*eye(8),Q0<5.8008e+08*eye(8),Q1>1e+05*eye(8),B*Y1<0,B*Y1>-
1e+06];
clc
\frac{9}{6}sol=solvesdp(R); % Determina la factibilidad de las LMI
Y0=double(Y0); % Extrae el valor de la matriz Y0
Y1=double(Y1); % Extrae el valor de la matriz Y1
Q0=double(Q0); % Extrae el valor de la matriz Q0
Q1=double(Q1); % Extrae el valor de la matriz Q1
\%K0=Y0*(inv(Q0)) % Determina el valor de la ganancia K0
K1=Y1*(inv(Q0)) % Determina el valor de la ganancia K1
\frac{9}{6}vpQ0=eig(inv(Q0)); % Determina los eigenvalores de la ma-
triz Q0
vpQ1=eig(inv(Q0*inv(Q1)*inv(Q0))); % Determina los eigen-
valores de la matriz Q1
mxQ0=max(vpQ0); \% Valor propio máximo de Q0
mnQ0=min(vpQ0); \% Valor propio mínimo de Q0
mxQ1=max(vpQ1); \% Valor propio máximo de Q1
\frac{9}{6}mu_1=(gamma*mxQ0)/(sigma*mnQ0);
mu = mu_1 + .001;
ax1 = sigma * (sqrt(mnQ0 * (mxQ0 + (h * mxQ1)))) * nh;ax2=gamma*mxQ0;
ax3=(sigma*mu*mnQ0)-ax2;
ax4=(1/sigma);
T=ax4*log((ax1-ax2)/ax3); % Valor del tiempo de entrada a la vecindad mu
```